# Package 'nlraa'

February 14, 2022

<span id="page-0-0"></span>Version 1.2

Title Nonlinear Regression for Agricultural Applications

Description Additional nonlinear regression functions using self-start (SS) algorithms. One of the functions is the Beta growth function proposed by Yin et al. (2003) [<doi:10.1093/aob/mcg029>](https://doi.org/10.1093/aob/mcg029). There are several other functions with breakpoints (e.g. linear-plateau, plateau-linear, exponential-plateau, plateauexponential, quadratic-plateau, plateau-quadratic and bilinear), a non-rectangular hyperbola and a bell-shaped curve. Twenty eight (28) new self-start (SS) functions in total. This package also supports the publication 'Nonlinear regression Models and applications in agricultural re-search' by Archontoulis and Miguez (2015) [<doi:10.2134/agronj2012.0506>](https://doi.org/10.2134/agronj2012.0506), a book chapter with similar material [<doi:10.2134/appliedstatistics.2016.0003.c15>](https://doi.org/10.2134/appliedstatistics.2016.0003.c15) and a publication by Oddi et. al. (2019) in Ecology and Evolution [<doi:10.1002/ece3.5543>](https://doi.org/10.1002/ece3.5543). The function 'nlsLMList' uses 'nlsLM' for fitting, but it is otherwise almost identical to 'nlme::nlsList'.In addition, this release of the package provides functions for conducting simulations for 'nlme' and 'gnls' objects as well as bootstrapping. These functions are intended to work with the modeling framework of the 'nlme' package. It also provides four vignettes with extended examples.

**Depends**  $R (= 3.5.0)$ 

License GPL-3

Encoding UTF-8

VignetteBuilder knitr

BugReports <https://github.com/femiguez/nlraa/issues>

Imports boot, knitr, MASS, Matrix, mgcv, nlme, stats

Suggests bbmle, car, emmeans, ggplot2, lattice, minpack.lm, NISTnls, nlstools, nls2, parallel, rmarkdown, segmented

LazyData true

LazyDataCompression xz

RoxygenNote 7.1.1

NeedsCompilation no

Author Fernando Miguez [aut, cre] (<<https://orcid.org/0000-0002-4627-8329>>), José Pinheiro [ctb, cph] (author of nlme::nlsList, nlme::predict.gnls,

nlme::predict.nlme), Douglas Bates [ctb, cph] (author of nlme::nlsList, nlme::predict.gnls, nlme::predict.nlme), R-core [ctb, cph]

Maintainer Fernando Miguez <femiguez@iastate.edu>

Repository CRAN

Date/Publication 2022-02-14 15:10:02 UTC

## R topics documented:

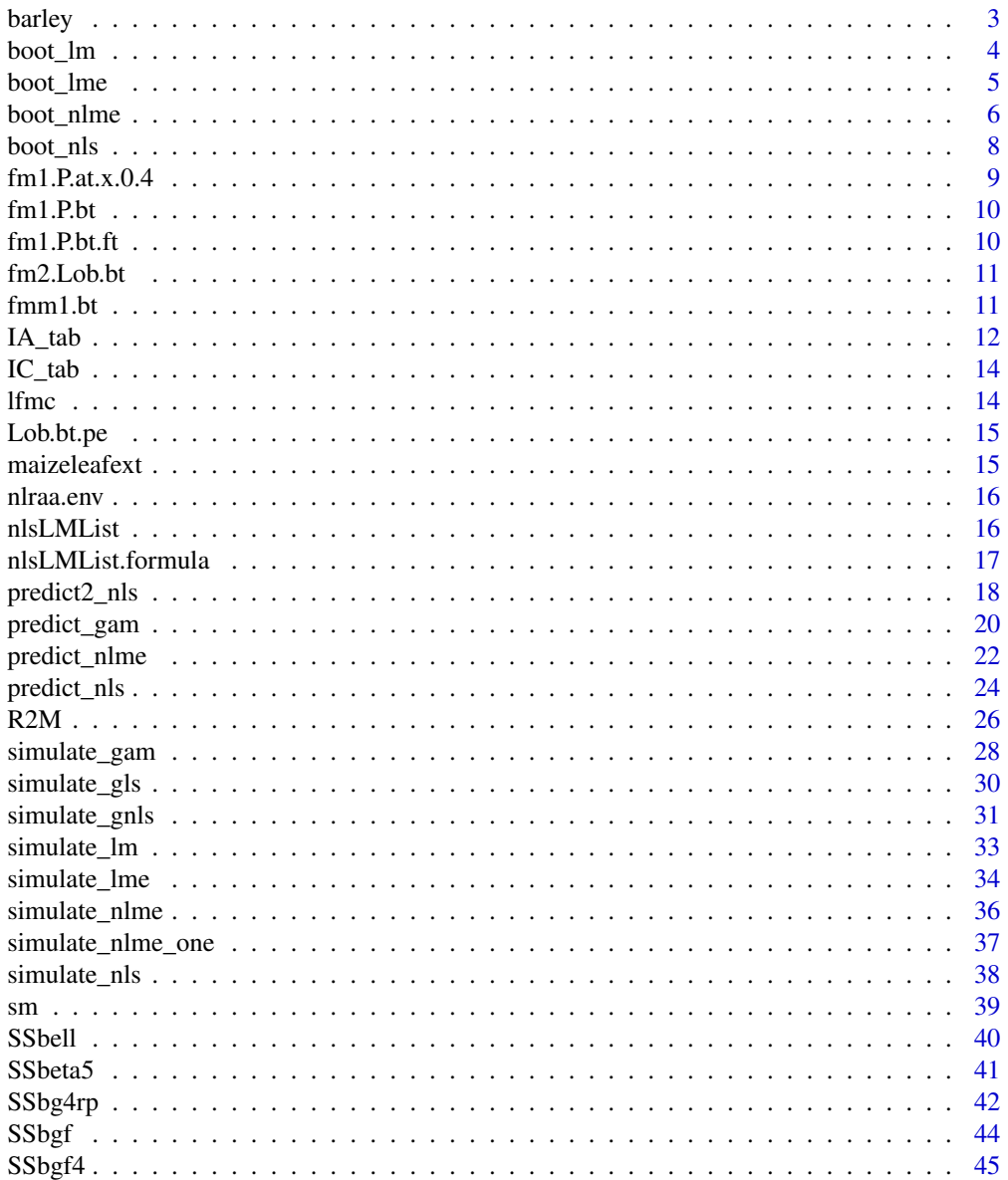

 $\overline{2}$ 

#### <span id="page-2-0"></span>barley 3

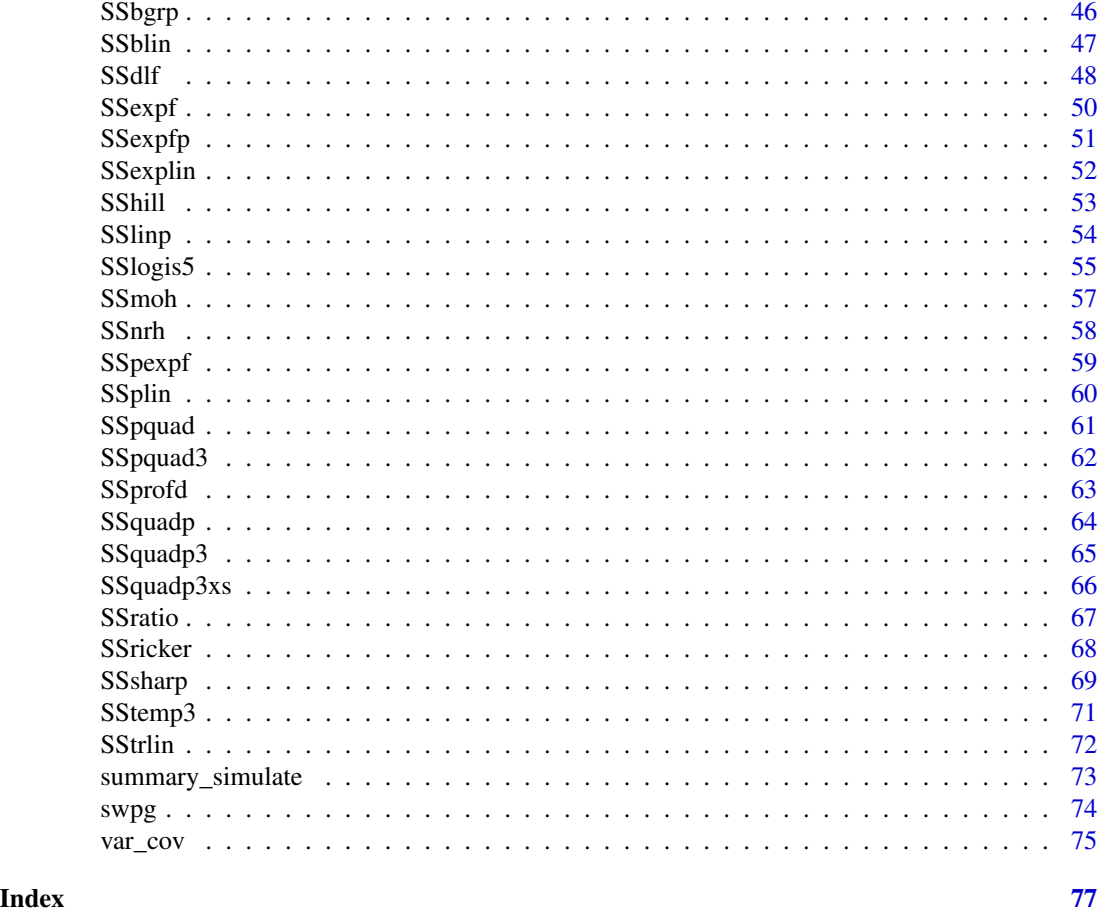

barley *Barley response to nitrogen fertilizer*

### Description

Data from a paper by Arild Vold on response of barley to nitrogen fertilizer

### Usage

barley

### Format

A data frame with 76 rows and 3 columns

year Year when the trial was conducted (1970-1988).

NF Nitrogen fertilizer (g/m^2).

yield Grain yield of barley (g/m^2).

#### <span id="page-3-0"></span>Source

Aril Vold (1998). A generalization of ordinary yield response functions. Ecological Applications. 108:227-236.

### <span id="page-3-1"></span>boot\_lm *Bootstrapping for linear models*

### Description

Bootstraping for linear models

#### Usage

```
boot_lm(
 object,
  f = NULL,R = 999,psim = 2,
  resid.type = c("resample", "normal", "wild"),
  data = NULL,verbose = TRUE,
  ...
)
```
### Arguments

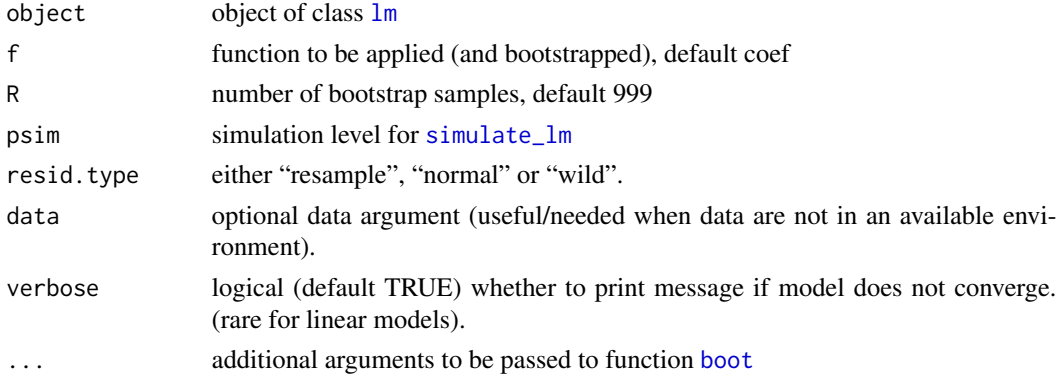

### Details

The residuals can either be generated by resampling with replacement (default), from a normal distribution (parameteric) or by changing their signs (wild). This last one is called "wild bootstrap".

#### Note

at the moment, when the argument data is used, it is not possible to check that it matches the original data used to fit the model. It will also override the fetching of data.

#### <span id="page-4-0"></span>boot\_lme 5

### Examples

```
require(car)
data(barley, package = "nlraa")
## Fit a linear model (quadratic)
fit.lm <- lm(yield \sim NF + I(NF^2), data = barley)
## Bootstrap coefficients by default
fit.lm.bt <- boot_lm(fit.lm)
## Compute confidence intervals
confint(fit.lm.bt, type = "perc")
## Visualize
hist(fit.lm.bt, 1, ci = "perc", main = "Intercept")
hist(fit.lm.bt, 2, ci = "perc", main = "NF term")
hist(fit.lm.bt, 3, ci = "perc", main = "I(NF^2) term")
```
boot\_lme *Bootstraping for linear mixed models*

#### Description

Bootstraping tools for linear mixed-models using a consistent interface bootstrap function for objects of class [gls](#page-0-0)

#### Usage

```
boot_lme(
 object,
  f = NULL,R = 999,psim = 1,
  cores = 1L,data = NULL,verbose = TRUE,
  ...
)
boot_gls(
 object,
  f = NULL,R = 999,psim = 1,
 cores = 1L,data = NULL,
  verbose = TRUE,
  ...
\mathcal{E}
```
### <span id="page-5-0"></span>Arguments

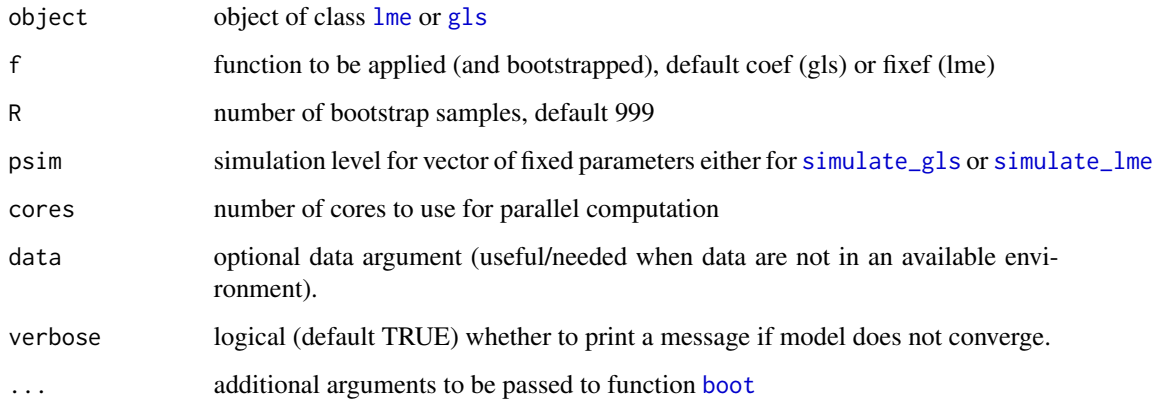

#### Details

This function is inspired by [Boot](#page-0-0), which does not seem to work with 'gls' or 'lme' objects. This function makes multiple copies of the original data, so it can be very hungry in terms of memory use, but I do not believe this to be a big problem given the models we typically fit.

#### Examples

```
require(nlme)
require(car)
data(Orange)
fm1 <- lme(circumference \sim age, random = \sim 1 | Tree, data = Orange)
fm1.bt \le boot_lme(fm1, R = 50)
hist(fm1.bt)
```
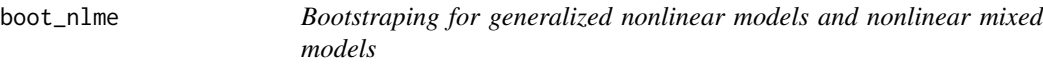

### Description

Bootstraping tools for nonlinear models using a consistent interface

bootstrap function for objects of class [gnls](#page-0-0)

### boot\_nlme 7

### Usage

```
boot_nlme(
 object,
  f = NULL,R = 999,psim = 1,
 cores = 1L,data = NULL,verbose = TRUE,
  ...
\mathcal{L}boot_gnls(
 object,
 f = NULL,R = 999,psim = 1,
 cores = 1L,data = NULL,
 verbose = TRUE,
  ...
)
```
### Arguments

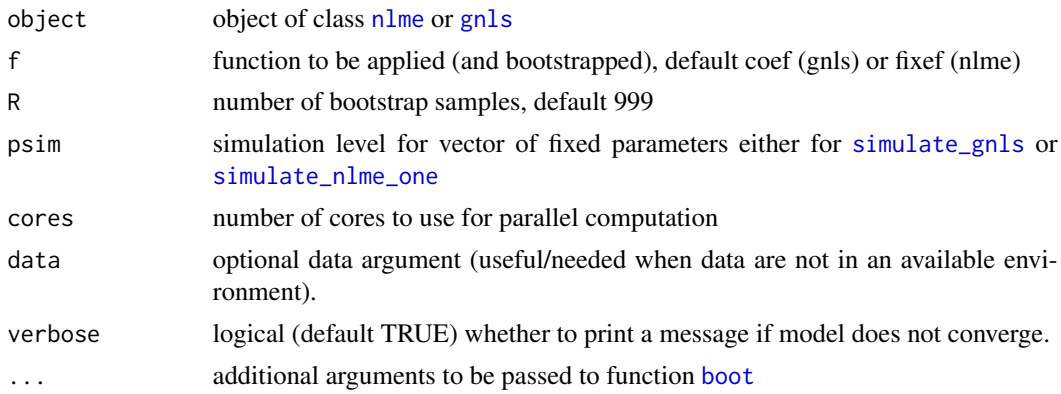

### Details

This function is inspired by [Boot](#page-0-0), which does not seem to work with 'gnls' or 'nlme' objects. This function makes multiple copies of the original data, so it can be very hungry in terms of memory use, but I do not believe this to be a big problem given the models we typically fit.

### Examples

require(car) require(nlme)

```
data(barley, package = "nlraa")
barley2 <- subset(barley, year < 1974)
fit.lp.gnls2 <- gnls(yield ~ SSlinp(NF, a, b, xs), data = barley2)
barley2$year.f <- as.factor(barley2$year)
cfs <- coef(fit.lp.gnls2)
fit.lp.gnls3 <- update(fit.lp.gnls2,
                      params = list(a + b + xs ~\sim year.f),
                      start = c(cfs[1], 0, 0, 0,cfs[2], 0, 0, 0,
                                cfs[3], 0, 0, 0))
## This will take a few seconds
fit.lp.gnls.Bt3 <- boot_nlme(fit.lp.gnls3, R = 300)
confint(fit.lp.gnls.Bt3, type = "perc")
```
boot\_nls *Bootstrapping for nonlinear models*

#### Description

Bootstraping for nonlinear models

### Usage

```
boot_nls(
 object,
  f = NULL,R = 999,psim = 2,
 resid.type = c("resample", "normal", "wild"),
 data = NULL,
 verbose = TRUE,
  ...
\mathcal{E}
```
### Arguments

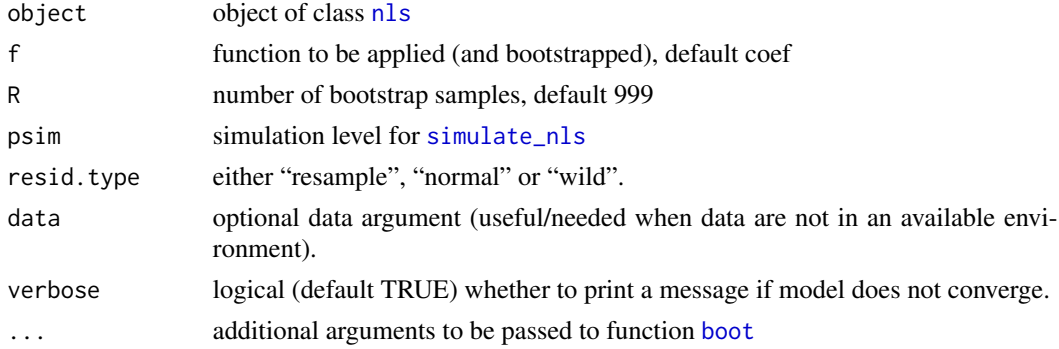

### <span id="page-8-0"></span>Details

The residuals can either be generated by resampling with replacement (default or non-parametric), from a normal distribution (parameteric) or by changing their signs (wild). This last one is called "wild bootstrap". There is more information in [boot\\_lm](#page-3-1).

#### Note

at the moment, when the argument data is used, it is not possible to check that it matches the original data used to fit the model. It will also override the fetching of data.

### See Also

[Boot](#page-0-0)

### Examples

```
require(car)
data(barley, package = "nlraa")
## Fit a linear-plateau
fit.nls <- nls(yield ~ SSlinp(NF, a, b, xs), data = barley)
## Bootstrap coefficients by default
## Keeping R small for simplicity, increase R for a more realistic use
fit.nls.bt <- boot_nls(fit.nls, R = 1e2)
## Compute confidence intervals
confint(fit.nls.bt, type = "perc")
## Visualize
hist(fit.nls.bt, 1, ci = "perc", main = "Intercept")
hist(fit.nls.bt, 2, ci = "perc", main = "linear term")
hist(fit.nls.bt, 3, ci = "perc", main = "xs break-point term")
```
fm1.P.at.x.0.4 *object for confidence bands vignette fm1.P.at.x.0.4*

### Description

object for confidence bands vignette fm1.P.at.x.0.4

#### Usage

fm1.P.at.x.0.4

#### Format

An object of class 'boot'

fm1.P.at.x.0.4 object created in the vignette in chunk 'Puromycin-6'

### <span id="page-9-0"></span>Source

this package vignette

### fm1.P.bt *object for confidence bands vignette fm1.P.bt*

### Description

object for confidence bands vignette fm1.P.bt

### Usage

fm1.P.bt

### Format

An object of class 'boot'

fm1.P.bt object created in the vignette in chunk 'Puromycin-2'

#### Source

this package vignette

fm1.P.bt.ft *object for confidence bands vignette fm1.P.bt.ft*

### Description

object for confidence bands vignette fm1.P.bt.ft

### Usage

fm1.P.bt.ft

## Format

An object of class 'boot'

fm1.P.bt.ft object created in the vignette in chunk 'Puromycin-4'

### Source

this package vignette

<span id="page-10-0"></span>

### Description

object for confidence bands vignette fm2.Lob.bt

### Usage

fm2.Lob.bt

### Format

An object of class 'boot'

fm2.Lob.bt object created in the vignette in chunk 'Loblolly-methods-2'

### Source

this package vignette

fmm1.bt *object for confidence bands vignette fmm1.bt*

### Description

object for confidence bands vignette fmm1.bt

#### Usage

fmm1.bt

### Format

An object of class 'boot'

fmm1.bt object created in the vignette in chunk 'maizeleafext-2'

### Source

this package vignette

#### <span id="page-11-1"></span><span id="page-11-0"></span>Description

Indexes of agreement

plotting function for a IA\_tab, it requires 'ggplot2'

#### Usage

IA\_tab(obs, sim, object, null.object)

## S3 method for class 'IA\_tab'  $plot(x, y, ..., type = c("Ovss", "Rvss"))$ 

#### Arguments

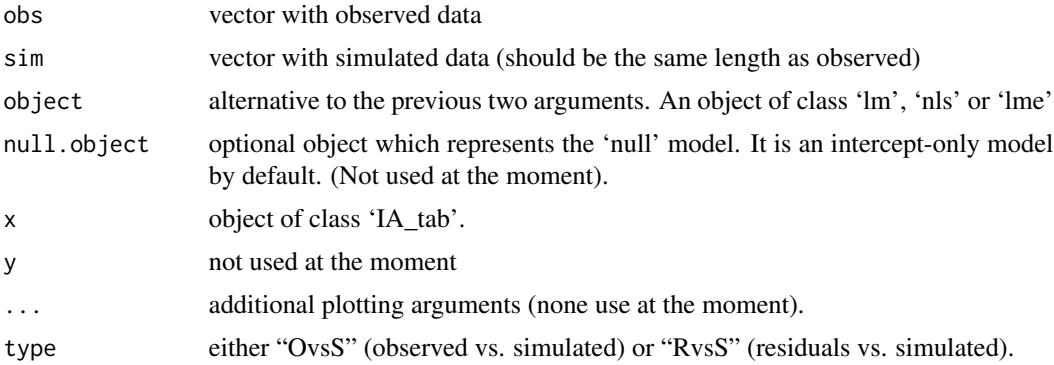

### **Details**

This function returns several indexes that might be useful for interpretation

For obbjects of class 'lm' or 'nls' bias: mean(obs - sim) intercept: intercept of the model obs  $\sim$  beta\_0 + beta\_1  $*$  sim + error slope: slope of the model obs  $\sim$  beta\_0 + beta\_1  $*$  sim + error RSS (deviance): residual sum of squares of the previous model MSE (RSS / n): mean squared error; where n is the number of observations RMSE: squared root of the previous index R2.1: R-squared extracted from an 'lm' object R2.2: R-squared computed as the correlation between observed and simulated to the power of 2. ME: model efficiency NME: Normalized model efficiency Corr: correlation between observed and simulated ConCorr: concordance correlation

#### IA\_tab 13

For objects of class 'gls', 'gnls', 'lme' or 'nlme' there are additional metrics such as:

```
https://en.wikipedia.org/wiki/Coefficient_of_determination
https://en.wikipedia.org/wiki/Nash-Sutcliffe_model_efficiency_coefficient
https://en.wikipedia.org/wiki/Concordance_correlation_coefficient
```
### See Also

[IC\\_tab](#page-13-1)

#### Examples

```
require(nlme)
require(ggplot2)
## Fit a simple model and then compute IAs
data(swpg)
#' ## Linear model
fit0 <- lm(lfgr - ftsw + I(ftsw^2), data = swpg)ias0 \leftarrow IA\_tab(object = fit0)ias0$IA_tab
## Nonlinear model
fit1 <- nls(lfgr \sim SSblin(ftsw, a, b, xs, c), data = swpg)
ias1 <- IA_tab(object = fit1)
ias1$IA_tab
plot(ias1)
## Linear Mixed Models
data(barley, package = "nlraa")
fit2 <- lme(yield \sim NF + I(NF^2), random = \sim 1 | year, data = barley)
ias2 \leftarrow IA\_tab(object = fit2)ias2$IA_tab
## Nonlinear Mixed Model
barleyG \leq groupedData(yield \sim NF | year, data = barley)
fit3L <- nlsLMList(yield ~ SSquadp3(NF, a, b, c), data = barleyG)
fit3 <- nlme(fit3L, random = pdDiag(a + b \sim 1))
ias3 <- IA_tab(object = fit3)
ias3$IA_tab
plot(ias3)
## Plotting model
prds <- predict_nlme(fit3, interval = "conf", plevel = 0)
barleyGA <- cbind(barleyG, prds)
ggplot(data = barleyGA, aes(x = NF, y = yield)) +geom_point() +
   geom_line(aes(y = Estimate)) +
   geom\_ribbon(aes(ymin = Q2.5, ymax = Q97.5),fill = "purple", alpha = 0.2)
## R2M for model 2
R2M(fit2)
## R2M for model 3
R2M(fit3)
```
<span id="page-13-1"></span><span id="page-13-0"></span>

### Description

Information criteria table with weights

### Usage

```
IC_tab(..., criteria = c("AIC", "AICc", "BIC"), sort = TRUE)
```
### Arguments

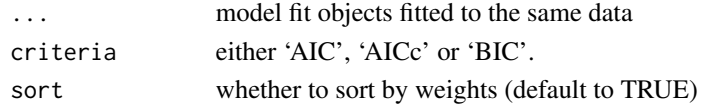

### Note

The delta and weights are calculated based on the 'criteria'

#### See Also

[ICtab](#page-0-0)

### lfmc *Live fuel moisture content*

### Description

Live fuel moisture content

### Usage

lfmc

### Format

A data frame with 247 rows and 5 variables:

leaf.type -factor- Species for which data was recorded ("Grass E", "Grass W", "M. spinosum", "S. bracteolactus")

time -integer- time in days 1-80

plot -factor- plot with levels 1-6 (discrete)

site -factor- either P ("East") or SR ("West")

lfmc -numeric- Live fuel moisture content (percent)

group grouping for regression

#### <span id="page-14-0"></span>Lob.bt.pe 15

### Details

A dataset containing the leaf.type, time, plot, site and lfmc (live fuel mass concentration)

#### Source

doi: [10.1002/ece3.5543](https://doi.org/10.1002/ece3.5543)

Lob.bt.pe *object for confidence bands vignette Lob.bt.pe*

### Description

object for confidence bands vignette Lob.bt.pe

#### Usage

Lob.bt.pe

#### Format

An object of class 'boot'

Lob.bt.pe object created in the vignette in chunk 'Loblolly-bootstrap-estimates-1'

#### Source

this package vignette

maizeleafext *Maize leaf extension rate as a response to temperature*

### Description

Data on leaf extension rate as a response to meristem temperature in maize. The data are re-created liberally from Walls, W.R., 1971. Role of temperature in the regulation of leaf extension in Zea mays. Nature, 229: 46-47. The data points are not the same as in the original paper. Some additional points were inserted to fill in the blanks and allow for reasonable parameter estimates

### Usage

maizeleafext

#### Format

A data frame with 10 rows and 2 columns

temp Meristem temperature (in Celsius).

rate Leaf extension rate (relative to 25 degrees).

### <span id="page-15-0"></span>Source

Walls, W.R., 1971. Role of temperature in the regulation of leaf extension in Zea mays. Nature, 229: 46-47.

nlraa.env *Environment to store options and data for nlraa*

### Description

Environment which stores indecies and data for bootstraping mostly

### Usage

nlraa.env

### Format

An object of class environment of length 2.

### Details

Create an nlraa environment for bootstrapping

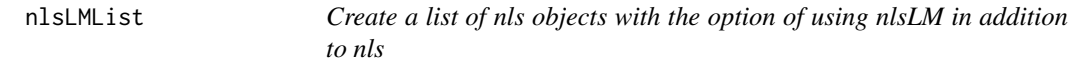

### Description

This function is a copy of 'nlsList' from the 'nlme' package modified to use the 'nlsLM' function in addition to (optionally) 'nls'. By changing the algorithm argument it is possible to use 'nls' as well

#### Usage

```
nlsLMList(
 model,
  data,
  start,
  control,
  level,
  subset,
  na.action = na.fail,
  algorithm = c("LM", "default", "port", "plinear"),
 pool = TRUE,
  warn.nls = NA
)
```
### <span id="page-16-0"></span>Arguments

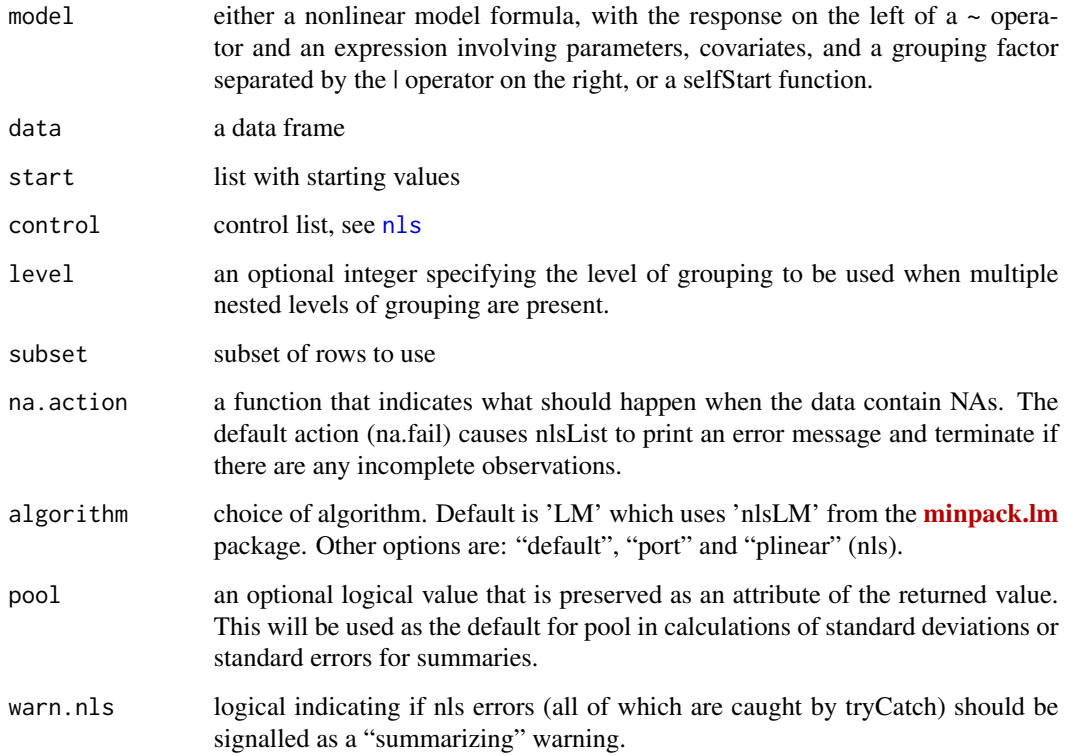

### Details

See function [nlsList](#page-0-0) and [nlsLM](#page-0-0). This function is a copy of nlsList but with minor changes to use LM instead as the default algorithm. The authors of the original function are Pinheiro and Bates.

### Author(s)

Jose C. Pinheiro and Douglas M. Bates <br/>bates@stat.wisc.edu> wrote the original [nlsList](#page-0-0). Fernando E. Miguez made minor changes to use [nlsLM](#page-0-0) in addition to (optionally) [nls](#page-0-0). R-Core maintains copyright after 2006.

nlsLMList.formula *Formula method for nls 'LM' list method*

### Description

formula method for nlsLMList

### Usage

```
## S3 method for class 'formula'
nlsLMList(
 model,
 data,
  start = NULL,
  control,
 level,
  subset,
  na.action = na.fail,
 algorithm = c("LM", "default", "port", "plinear"),
 pool = TRUE,warn.nls = NA
)
```
### Arguments

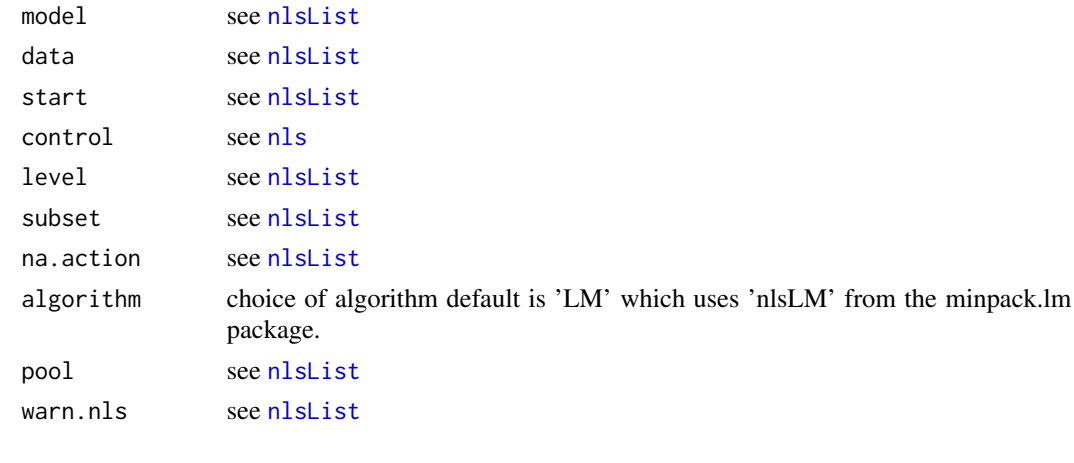

predict2\_nls *Prediction Bands for Nonlinear Regression*

### Description

The method used in this function is described in Battes and Watts (2007) Nonlinear Regression Analysis and Its Applications (see pages 58-59). It is known as the Delta method.

### Usage

```
predict2_nls(
  object,
  newdata = NULL,
  interval = c("none", "confidence", "prediction"),
  level = 0.95\mathcal{E}
```
<span id="page-17-0"></span>

### predict2\_nls 19

#### Arguments

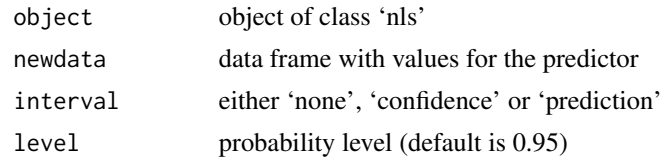

### Details

This method is approximate and it works better when the distribution of the parameter estimates are normally distributed. This assumption can be evaluated by using bootstrap.

The method currently works well for any nonlinear function, but if predictions are needed on new data, then it is required that a selfStart function is used.

#### Value

a data frame with Estimate, Est.Error, lower interval bound and upper interval bound. For example, if the level  $= 0.95$ , the lower bound would be named  $Q2.5$  and the upper bound would be name Q97.5

### See Also

[predict.nls](#page-0-0) and [predict\\_nls](#page-23-1)

#### Examples

```
require(ggplot2)
require(nlme)
data(Soybean)
SoyF <- subset(Soybean, Variety == "F" & Year == 1988)
fm1 \leq nls(weight \sim SSlogis(Time, Asym, xmid, scal), data = SoyF)## The SSlogis also supplies analytical derivatives
## therefore the predict function returns the gradient too
prd1 <- predict(fm1, newdata = SoyF)
## Gradient
head(attr(prd1, "gradient"))
## Prediction method using gradient
prds <- predict2_nls(fm1, interval = "conf")
SoyFA <- cbind(SoyF, prds)
ggplot(data = SoyFA, aes(x = Time, y = weight)) +geom_point() +
   geom\_line(aes(y = Estimate)) +geom_ribbon(aes(ymin = Q2.5, ymax = Q97.5), fill = "purple", alpha = 0.3) +
   ggtitle("95% Confidence Bands")
## This is equivalent
fm2 <- nls(weight \sim Asym/(1 + exp((xmid - Time)/scal)), data = SoyF,
           start = c(Asym = 20, xmid = 56, scal = 8)
```

```
## Prediction interval
prdi <- predict2_nls(fm1, interval = "pred")
SoyFA.PI <- cbind(SoyF, prdi)
## Make prediction interval plot
ggplot(data = SoyFA.PI, aes(x = Time, y = weight)) +geom_point() +
  geom_line(aes(y = Estimate)) +
  geom_ribbon(aes(ymin = Q2.5, ymax = Q97.5), fill = "purple", alpha = 0.3) +
  ggtitle("95% Prediction Band")
## For these data we should be using gnls instead with an increasing variance
fmg1 <- gnls(weight ~ SSlogis(Time, Asym, xmid, scal),
             data = SoyF, weights = varPower())
IC_tab(fm1, fmg1)
prdg <- predict_gnls(fmg1, interval = "pred")
SoyFA.GPI <- cbind(SoyF, prdg)
## These prediction bands are not perfect, but they could be smoothed
## to eliminate the ragged appearance
ggplot(data = SoyFA.GPI, aes(x = Time, y = weight)) +geom_point() +
  geom_line(aes(y = Estimate)) +
  geom_ribbon(aes(ymin = Q2.5, ymax = Q97.5), fill = "purple", alpha = 0.3) +
  ggtitle("95% Prediction Band. NLS model which \n accomodates an increasing variance")
```
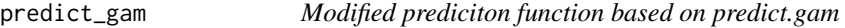

#### Description

Largely based on predict.gam, but with some minor modifications to make it compatible with [predict\\_nls](#page-23-1)

#### Usage

```
predict_gam(
  object,
  newdata = NULL,
  type = "link",se.fit = TRUE,terms = NULL,
  exclude = NULL,
  block.size = NULL,
  newdata.guaranteed = FALSE,
  na.action = na.pass,
  unconditional = FALSE,
```
### predict\_gam 21

```
iterms.type = NULL,
  interval = c("none", "confidence", "prediction"),
  level = 0.95,
  tvalue = NULL,
  ...
\mathcal{L}
```
### Arguments

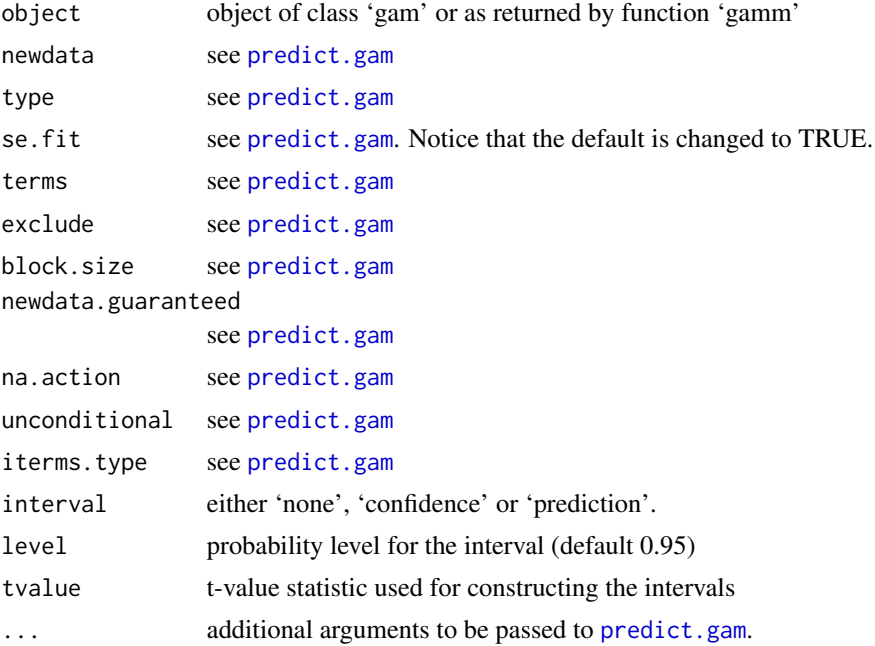

### Value

numeric vector of the same length as the fitted object when interval is equal to 'none'. Otherwise, a data.frame with columns named (for a 0.95 level) 'Estimate', 'Est.Error', 'Q2.5' and 'Q97.5'

### Note

this is a very simple wrapper for [predict.gam](#page-0-0).

#### See Also

[predict.lm](#page-0-0), [predict.nls](#page-0-0), [predict.gam](#page-0-0), [simulate\\_nls](#page-37-1), [simulate\\_gam](#page-27-1)

### Examples

```
require(ggplot2)
require(mgcv)
data(barley)
```

```
fm.G \leq gam(yield \sim s(NF, k = 6), data = barley)
## confidence and prediction intervals
cis <- predict_gam(fm.G, interval = "conf")
pis <- predict_gam(fm.G, interval = "pred")
barleyA.ci <- cbind(barley, cis)
barleyA.pi <- cbind(barley, pis)
ggplot() +
  geom\_point(data = barleyA.ci, aes(x = NF, y = yield)) +geom_line(data = barleyA.ci, aes(x = NF, y = Estimate)) +
  geom\_ribbon(data = barleyA.ci, \nas(x = NF, ymin = Q2.5, ymax = Q97.5),color = "red", alpha = 0.3) +geom_ribbon(data = barleyA.pi, aes(x = NF, ymin = Q2.5, ymax = Q97.5),
              color = "blue", alpha = 0.3) +ggtitle("95% confidence and prediction bands")
```
predict\_nlme *Average predictions from several (non)linear models based on IC weights*

### Description

Computes weights based on AIC, AICc, or BIC and it generates weighted predictions by the relative value of the IC values

predict function for objects of class [lme](#page-0-0)

predict function for objects of class [gnls](#page-0-0)

predict function for objects of class [gls](#page-0-0)

#### Usage

```
predict_nlme(
  ...,
  criteria = c("AIC", "AICc", "BIC"),
  interval = c("none", "confidence", "prediction", "new-prediction"),
  level = 0.95,nsim = 1000,
  \n  <i>plevel</i> = <math>\emptyset</math>,newdata = NULL
)
predict_lme(
  ...,
  criteria = c("AIC", "AICc", "BIC"),
```

```
interval = c("none", "confidence", "prediction", "new-prediction"),
  level = 0.95,
  nsim = 1000,
  \not\text{level} = \emptyset,newdata = NULL
)
predict_gnls(
  ...,
  criteria = c("AIC", "AICc", "BIC"),
  interval = c("none", "confidence", "prediction", "new-prediction"),
  level = 0.95,nsim = 1000,
  \n  <i>plevel</i> = <math>\emptyset</math>,newdata = NULL
)
predict_gls(
  ...,
  criteria = c("AIC", "AICc", "BIC"),
  interval = c("none", "confidence", "prediction", "new-prediction"),
  level = 0.95,nsim = 1000,
  \n  <i>plevel</i> = <math>\emptyset</math>,\nnewdata = NULL
\mathcal{L}
```
#### Arguments

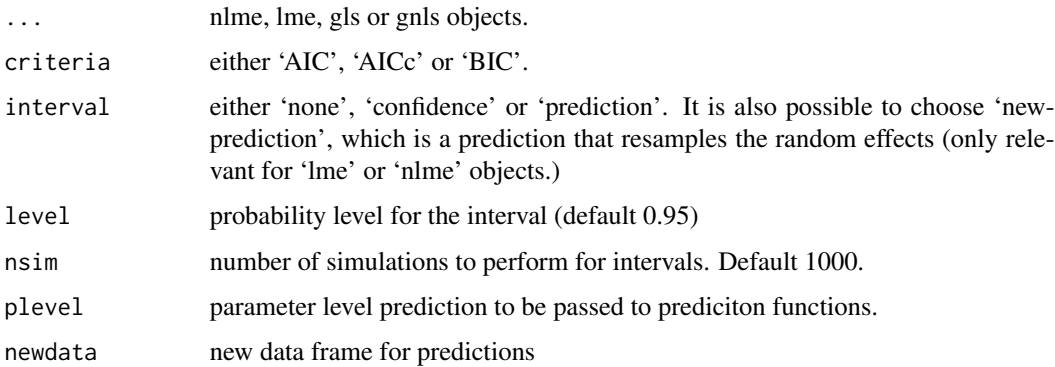

### Value

numeric vector of the same length as the fitted object.

#### Note

all the objects should be fitted to the same data. The weights are based on the IC value.

#### <span id="page-23-0"></span>See Also

[predict.nlme](#page-0-0) [predict.lme](#page-0-0) [predict.gnls](#page-0-0)

#### Examples

```
## Example
require(ggplot2)
require(nlme)
data(Orange)
## All models should be fitted using Maximum Likelihood
fm.L <- nlme(circumference ~ SSlogis(age, Asym, xmid, scal),
                random = pdDiag(Asym + xmid + scal \sim 1),
                method = "ML", data = Orange)fm.G <- nlme(circumference ~ SSgompertz(age, Asym, b2, b3),
                random = pdDiag(Asym + b2 + b3 ~ 1),method = "ML", data = Orange)
fm.F <- nlme(circumference ~ SSfpl(age, A, B, xmid, scal),
                random = pdDiag(A + B + xmid + scal \sim 1),
                method = "ML", data = Orange)
fm.B <- nlme(circumference ~ SSbg4rp(age, w.max, lt.e, ldtm, ldtb),
                random = pdDiag(w.max + lt.e + ldtm + ldtb ~ 1),method = "ML", data = Orange)## Print the table with weights
IC_tab(fm.L, fm.G, fm.F, fm.B)
## Each model prediction is weighted according to their AIC values
prd <- predict_nlme(fm.L, fm.G, fm.F, fm.B)
ggplot(data = Orange, aes(x = age, y = circumference)) +geom_point() +
 geom_line(aes(y = predict(fm.L, level = \emptyset), color = "Logistic")) +
 geom\_line(aes(y = predict(fm.G, level = 0), color = "Gompertz")) +geom_line(aes(y = predict(fm.F, level = 0), color = "4P-Logistic")) +
 geom_line(aes(y = predict(fm.B, level = 0), color = "Beta")) +
 geom\_line(aes(y = prd, color = "Avg. Model"), size = 1.2)
```
<span id="page-23-1"></span>predict\_nls *Average predictions from several (non)linear models based on IC weights*

#### Description

Computes weights based on AIC, AICc, or BIC and it generates weighted predictions by the relative value of the IC values

predict function for objects of class [gam](#page-0-0)

### predict\_nls 25

#### Usage

```
predict_nls(
  ...,
  criteria = c("AIC", "AICc", "BIC"),
  interval = c("none", "confidence", "prediction"),
  level = 0.95,
  nsim = 1000,resid.type = c("none", "resample", "normal", "wild"),
  newdata = NULL
\lambdapredict2_gam(
  ...,
  criteria = c("AIC", "AICc", "BIC"),
  interval = c("none", "confidence", "prediction"),
  level = 0.95,nsim = 1000,
  resid.type = c("none", "resample", "normal", "wild"),
  newdata = NULL
\lambda
```
### Arguments

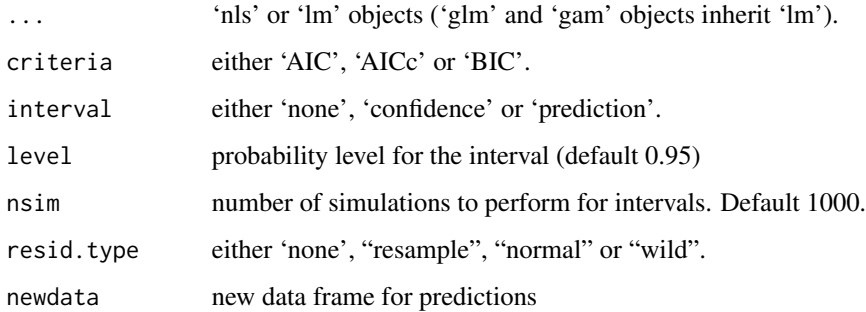

### Value

numeric vector of the same length as the fitted object when interval is equal to 'none'. Otherwise, a data.frame with columns named (for a 0.95 level) 'Estimate', 'Est.Error', 'Q2.5' and 'Q97.5'

### Note

all the objects should be fitted to the same data. Weights are based on the chosen IC value (exp(-0.5 \* delta IC)). For models of class [gam](#page-0-0) there is very limited support.

#### See Also

[predict.lm](#page-0-0), [predict.nls](#page-0-0), [predict.gam](#page-0-0), [simulate\\_nls](#page-37-1), [simulate\\_gam](#page-27-1)

### Examples

```
## Example
require(ggplot2)
require(mgcv)
data(barley, package = "nlraa")
fm.L \leftarrow lm(yield \sim NF, data = barley)fm.Q \leq \text{lm}(\text{yield} \sim NF + I(NF^2), \text{ data = barley})fm.A <- nls(yield ~ SSasymp(NF, Asym, R0, lrc), data = barley)
fm.LP <- nls(yield ~ SSlinp(NF, a, b, xs), data = barley)
fm.QP \leq nls(yield \sim SSquadp3(NF, a, b, c), data = barley)fm.BL \leq nls(yield \sim SShlin(NF, a, b, xs, c), data = barley)fm.G \leq gam(yield \sim s(NF, k = 6), data = barley)
## Print the table with weights
IC_tab(fm.L, fm.Q, fm.A, fm.LP, fm.QP, fm.BL, fm.G)
## Each model prediction is weighted according to their AIC values
prd <- predict_nls(fm.L, fm.Q, fm.A, fm.LP, fm.QP, fm.BL, fm.G)
ggplot(data = barley, aes(x = NF, y = yield)) +geom_point() +
  geom_line(aes(y = fitted(fm.L), color = "Linear")) +
  geom\_line(aes(y = fitted(fm.Q), color = "Quadratic")) +geom_line(aes(y = fitted(fm.A), color = "Asymptotic")) +
  geom_line(aes(y = fitted(fm.LP), color = "Linear-plateau")) +
  geom_line(aes(y = fitted(fm.QP), color = "Quadratic-plateau")) +
  geom\_line(aes(y = fitted(fm.BL), color = "Bi-linear")) +
  geom\_line(aes(y = fitted(fm.G), color = "GAM")) +
  geom\_line(aes(y = prd, color = "Avg. Model"), size = 1.2)
```
R2M *R-squared for nonlinear mixed models*

#### Description

R-squared 'modified' for nonlinear (mixed) models

#### Usage

```
R2M(x, \ldots)## S3 method for class 'nls'
R2M(x, \ldots)## S3 method for class 'lm'
R2M(x, \ldots)
```
26  $R2M$ 

<span id="page-25-0"></span>

```
## S3 method for class 'gls'
R2M(x, \ldots)## S3 method for class 'gnls'
R2M(x, \ldots)## S3 method for class 'lme'
R2M(x, \ldots)## S3 method for class 'nlme'
R2M(x, \ldots)
```
### Arguments

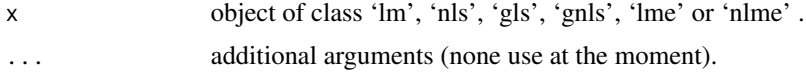

### Details

I have read some papers about computing an R-squared for (non)linear (mixed) models and I am not sure that it makes sense at all. However, here they are and the method is general enough that it extends to nonlinear mixed models. What do these numbers mean and why would you want to compute them are good questions to ponder...

Recommended reading: Nakagawa and Schielzeth Methods in Ecology and Evolution doi: [10.1111/j.2041210x.2012.00261.x](https://doi.org/10.1111/j.2041-210x.2012.00261.x)

<https://stats.oarc.ucla.edu/other/mult-pkg/faq/general/faq-what-are-pseudo-r-squareds/>

Spiess, AN., Neumeyer, N. An evaluation of R2 as an inadequate measure for nonlinear models in pharmacological and biochemical research: a Monte Carlo approach. BMC Pharmacol 10, 6 (2010). doi: [10.1186/14712210106](https://doi.org/10.1186/1471-2210-10-6)

<https://stat.ethz.ch/pipermail/r-sig-mixed-models/2010q1/003363.html>

https://blog.minitab.com/en/adventures-in-statistics-2/why-is-there-no-r-squared-for-nonlinear-reg

[https://stats.stackexchange.com/questions/111150/calculating-r2-in-mixed-models](https://stats.stackexchange.com/questions/111150/calculating-r2-in-mixed-models-using-nakagawa-schielzeths-2013-r2glmm-me/225334#225334)-using-nakagawa-sch [225334#225334](https://stats.stackexchange.com/questions/111150/calculating-r2-in-mixed-models-using-nakagawa-schielzeths-2013-r2glmm-me/225334#225334)

### Value

it returns a list with the following structure: for an object of class 'lm', 'nls', 'gls' or 'gnls', R2: R-squared

var.comp: variance components with var.fixed and var.resid var.perc: variance components percents (should add up to 100) for an object of class 'lme' or 'nlme' in addition it also returns: R2.marginal: marginal R2 which only includes the fixed effects R2.conditional: conditional R2 which includes both the fixed and random effects var.random: the variance contribution of the random effects

#### Note

The references here strongly discourage the use of R-squared in anything but linear models.

### See Also

[IA\\_tab](#page-11-1)

#### Examples

```
require(nlme)
data(barley, package = "nlraa")
fit2 <- lme(yield \sim NF + I(NF^2), random = \sim 1 | year, data = barley)
R2M(fit2)
## Nonlinear Mixed Model
barleyG <- groupedData(yield ~ NF | year, data = barley)
fit3L <- nlsLMList(yield ~ SSquadp3(NF, a, b, c), data = barleyG)
fit3 <- nlme(fit3L, random = pdDiag(a + b \sim 1))
R2M(fit3)
```
<span id="page-27-1"></span>simulate\_gam *Simulate responses from a generalized additive linear model* [gam](#page-0-0)

#### Description

By sampling from the vector of coefficients it is possible to simulate data from a 'gam' model.

#### Usage

```
simulate_gam(
 object,
 nsim = 1,
 psim = 1,
  resid.type = c("none", "resample", "normal", "wild"),
 value = c("matrix", "data.frame"),
  ...
)
```
<span id="page-27-0"></span>

### simulate\_gam 29

#### **Arguments**

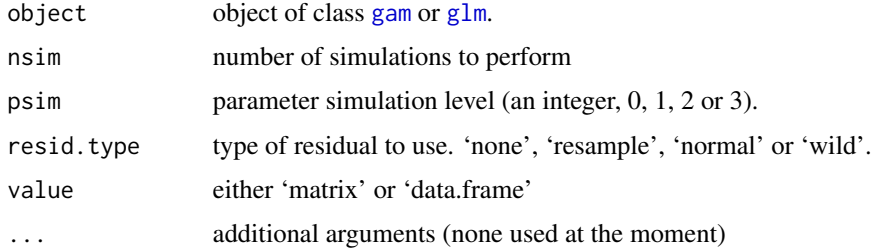

#### Details

This function is probably redundant. Simply using [simulate](#page-0-0) generates data from the correct distribution for objects which inherit class [lm](#page-0-0). The difference is that I'm trying to add the uncertainty in the parameter estimates.

These are the options that control the parameter simulation level

- $psim = 0$  returns the fitted values
- $psim = 1$  simulates from a beta vector (mean response)
- psim = 2 simulates observations according to the residual type (similar to observed data)
- psim = 3 simulates a beta vector, considers uncertainty in the variance covariance matrix of beta and adds residuals (prediction)

The residual type (resid.type) controls how the residuals are generated. They are either resampled, simulated from a normal distribution or 'wild' where the Rademacher distribution is used ([https:](https://en.wikipedia.org/wiki/Rademacher_distribution) [//en.wikipedia.org/wiki/Rademacher\\_distribution](https://en.wikipedia.org/wiki/Rademacher_distribution)). Resampled and normal both assume iid, but 'normal' makes the stronger assumption of normality. 'wild' does not assume constant variance, but it assumes symmetry.

#### Value

matrix or data.frame with responses

#### Note

psim = 3 is not implemented at the moment.

The purpose of this function is to make it compatible with other functions in this package. It has some limitations compared to the functions in the 'see also' section.

#### References

Generalized Additive Models. An Introduction with R. Second Edition. (2017) Simon N. Wood. CRC Press.

#### See Also

[predict](#page-0-0), [predict.gam](#page-0-0), [simulate](#page-0-0) and [simulate\\_lm](#page-32-1).

#### Examples

```
require(ggplot2)
require(mgcv)
## These count data are from GAM book by Simon Wood (pg. 132) - see reference
y <- c(12, 14, 33, 50, 67, 74, 123, 141, 165, 204, 253, 246, 240)
t < -1:13dat \leq data.frame(y = y, t = t)
fit <- gam(y \sim t + I(t^2), family = poisson, data = dat)
sims <- simulate_gam(fit, nsim = 100, value = "data.frame")
ggplot(data = sims) +geom\_line(aes(x = t, y = sim.y, group = ii),color = "gray", alpha = 0.5) +geom\_point(aes(x = t, y = y))
```
<span id="page-29-1"></span>simulate\_gls *Simulate fitted values from an object of class* [gls](#page-0-0)

### Description

Simulate values from an object of class gls. Unequal variances, as modeled using the 'weights' option are supported, and there is experimental code for dealing with the 'correlation' structure. This generates just one simulation from these type of models. To generate multiple simulations use [simulate\\_lme](#page-33-1)

#### Usage

```
simulate_gls(
  object,
  psim = 1,
 na.action = na.fail,
  naPattern = NULL,
  data = NULL,...
\mathcal{L}
```
### Arguments

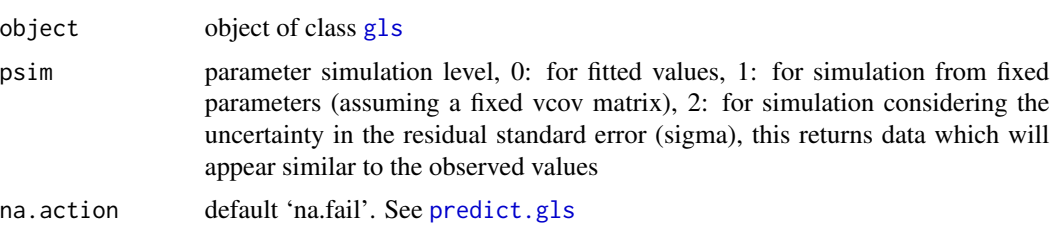

<span id="page-29-0"></span>

<span id="page-30-0"></span>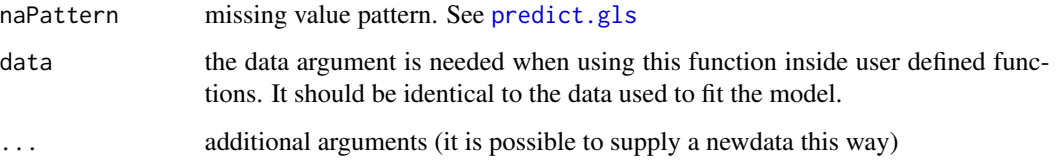

#### Details

This function is based on [predict.gls](#page-0-0) function

It uses function [mvrnorm](#page-0-0) to generate new values for the coefficients of the model using the Variance-Covariance matrix [vcov](#page-0-0). This variance-covariance matrix refers to the one for the parameters 'beta', not the one for the residuals.

#### Value

It returns a vector with simulated values with length equal to the number of rows in the original data

#### See Also

[predict.gls](#page-0-0) [simulate\\_lme](#page-33-1)

#### Examples

```
require(nlme)
data(Orange)
fit.gls <- gls(circumference ~ age, data = Orange,
               weights = varPower())
## Visualize covariance matrix
fit.gls.vc <- var_cov(fit.gls)
image(log(fit.gls.vc[,ncol(fit.gls.vc):1]))
sim <- simulate_gls(fit.gls)
```
<span id="page-30-1"></span>simulate\_gnls *Simulate fitted values from an object of class* [gnls](#page-0-0)

### Description

Simulate values from an object of class gnls. Unequal variances, as modeled using the 'weights' option are supported, and there is experimental code for dealing with the 'correlation' structure.

### Usage

```
simulate_gnls(
  object,
  psim = 1,
  na.action = na.fail,
  naPattern = NULL,
  data = NULL,...
\mathcal{L}
```
#### Arguments

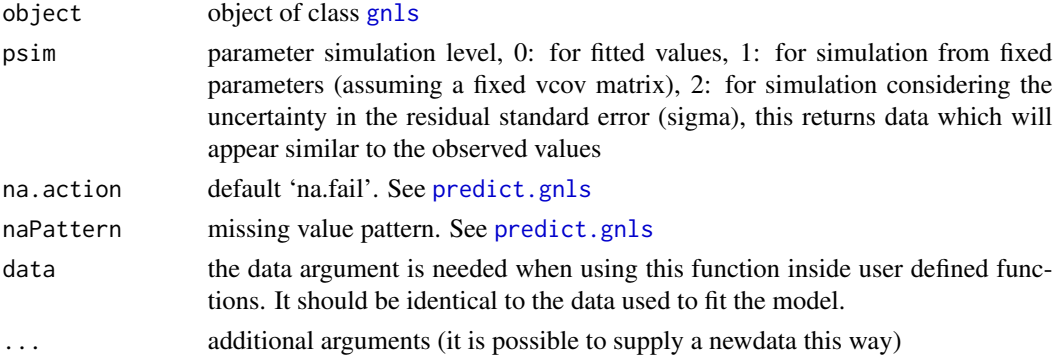

### Details

This function is based on [predict.gnls](#page-0-0) function

It uses function [mvrnorm](#page-0-0) to generate new values for the coefficients of the model using the Variance-Covariance matrix [vcov](#page-0-0). This variance-covariance matrix refers to the one for the parameters 'beta', not the one for the residuals.

### Value

It returns a vector with simulated values with length equal to the number of rows in the original data

#### See Also

[predict.gnls](#page-0-0)

#### Examples

```
require(nlme)
data(barley, package = "nlraa")
fit.gnls <- gnls(yield ~ SSlinp(NF, a, b, xs), data = barley)
sim <- simulate_gnls(fit.gnls)
```
<span id="page-32-1"></span><span id="page-32-0"></span>

### Description

The function [simulate](#page-0-0) does not consider the uncertainty in the estimation of the model parameters. This function will attempt to do this.

#### Usage

```
simulate_lm(
  object,
 psim = 1,
  nsim = 1,
  resid.type = c("none", "resample", "normal", "wild"),
  value = c("matrix", "data.frame"),
  data = NULL,
  ...
\mathcal{L}
```
### Arguments

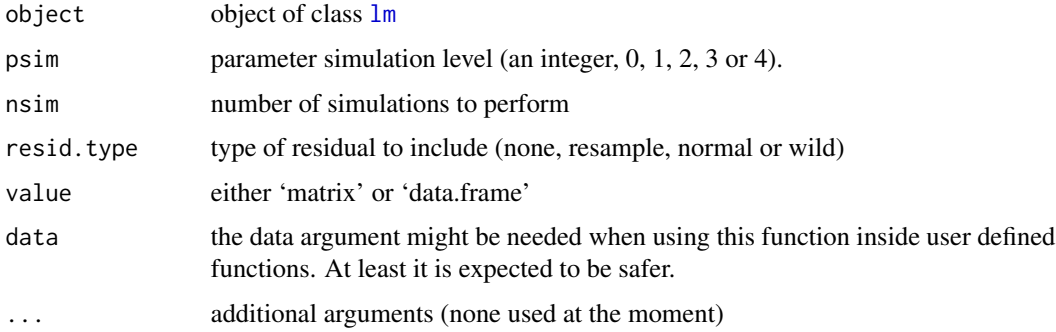

#### Details

Simulate responses from a linear model [lm](#page-0-0)

These are the options that control the parameter simulation level

- $psim = 0$  returns the fitted values
- psim = 1 simulates a beta vector (mean response)
- psim = 2 simulates a beta vector and adds resampled residuals (similar to observed data)
- psim = 3 simulates a beta vector, considers uncertainty in the variance covariance matrix of beta and adds residuals (prediction)
- psim = 4 only adds residuals according to resid.type (similar to simulate.lm)

The residual type (resid.type) controls how the residuals are generated. They are either resampled, simulated from a normal distribution or 'wild' where the Rademacher distribution is used ([https:](https://en.wikipedia.org/wiki/Rademacher_distribution) [//en.wikipedia.org/wiki/Rademacher\\_distribution](https://en.wikipedia.org/wiki/Rademacher_distribution)). Resampled and normal both assume iid, but 'normal' makes the stronger assumption of normality. When  $p\sin = 2$  and resid.type = none, [simulate](#page-0-0) is used instead. 'wild' does not assume constant variance, but it assumes symmetry.

#### Value

matrix or data.frame with responses

### References

See "Inference Based on the Wild Bootstrap" James G. MacKinnon [https://www.math.kth.se/](https://www.math.kth.se/matstat/gru/sf2930/papers/wild.bootstrap.pdf) [matstat/gru/sf2930/papers/wild.bootstrap.pdf](https://www.math.kth.se/matstat/gru/sf2930/papers/wild.bootstrap.pdf) "Bootstrap in Nonstationary Autoregression" Zuzana Praskova [https://dml.cz/bitstream/handle/10338.dmlcz/135473/Kybernetika\\_38-](https://dml.cz/bitstream/handle/10338.dmlcz/135473/Kybernetika_38-2002-4_1.pdf)2002-4\_ [1.pdf](https://dml.cz/bitstream/handle/10338.dmlcz/135473/Kybernetika_38-2002-4_1.pdf) "Jackknife, Bootstrap and other Resampling Methods in Regression Analysis" C. F. J. Wu. The Annals of Statistics. 1986. Vol 14. 1261-1295.

#### Examples

```
require(ggplot2)
data(Orange)
fit <- lm(circumference ~ age, data = Orange)
sims <- simulate_lm(fit, nsim = 100, value = "data.frame")
ggplot(data = sims) +geom\_line(aes(x = age, y = sim.y, group = ii),color = "gray", alpha = 0.5) +geom\_point(aes(x = age, y = circumference))
```
<span id="page-33-1"></span>

simulate\_lme *Simulate values from an object of class* [lme](#page-0-0)

#### Description

Simulate values from an object of class lme. Unequal variances, as modeled using the 'weights' option are supported, and there is experimental code for considering the 'correlation' structure.

#### Usage

```
simulate_lme(
 object,
 nsim = 1,
  psim = 1,
  value = c("matrix", "data.frame"),
```
<span id="page-33-0"></span>

### simulate\_lme 35

```
data = NULL,
...
```
### Arguments

 $\lambda$ 

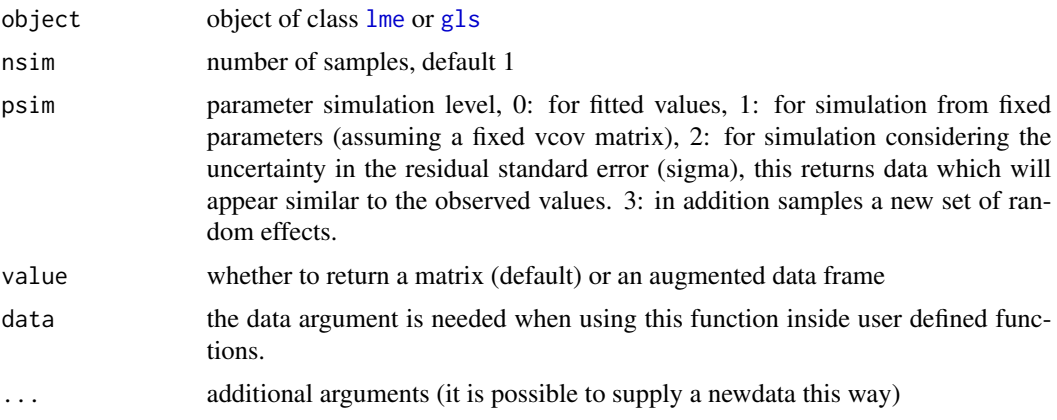

#### Details

This function is based on [predict.lme](#page-0-0) function

It uses function [mvrnorm](#page-0-0) to generate new values for the coefficients of the model using the Variance-Covariance matrix [vcov](#page-0-0). This variance-covariance matrix refers to the one for the parameters 'beta', not the one for the residuals.

### Value

It returns a vector with simulated values with length equal to the number of rows in the original data

#### Note

I find the simulate.merMod in the lme4 pacakge confusing. There is use.u and several versions of re.form. From the documentation it seems that if use.u = TRUE, then the current values of the random effects are used. This would mean that it is equivalent to  $p\sin = 2$  in this function. Then use.u = FALSE, would be equivalent to  $p\sin = 3$ . re.form allows for specifying the formula of the random effects.

### See Also

[predict.lme](#page-0-0) and 'simulate.merMod' in the 'lme4' package.

### Examples

```
require(nlme)
data(Orange)
fm1 \leq lme(circumference \sim age, random = \sim 1 | Tree, data = Orange)
```

```
sims <- simulate_lme(fm1, nsim = 10)
```
simulate\_nlme *Simulate samples from a nonlinear mixed model from fixed effects*

### Description

Simulate multiple samples from a nonlinear model

#### Usage

```
simulate_nlme(
  object,
 nsim = 1,
 psim = 1,
 value = c("matrix", "data.frame"),
  data = NULL,...
)
```
#### Arguments

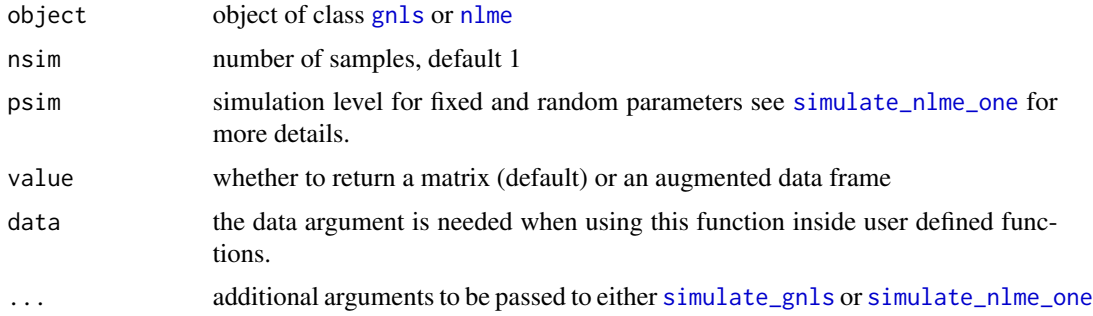

### Details

The details can be found in either [simulate\\_gnls](#page-30-1) or [simulate\\_nlme\\_one](#page-36-1). This function is very simple and it only sets up a matrix and a loop in order to simulate several instances of model outputs.

### Value

It returns a matrix with simulated values from the original object with number of rows equal to the number of rows of [fitted](#page-0-0) and number of columns equal to the number of simulated samples ('nsim'). In the case of 'data.frame' it returns an augmented data.frame, which can potentially be a very large object, but which makes furhter plotting more convenient.

<span id="page-35-0"></span>
# simulate\_nlme\_one 37

# Examples

```
require(nlme)
data(barley, package = "nlraa")
barley2 <- subset(barley, year < 1974)
fit.lp.gnls2 <- gnls(yield ~ SSlinp(NF, a, b, xs), data = barley2)
barley2$year.f <- as.factor(barley2$year)
cfs <- coef(fit.lp.gnls2)
fit.lp.gnls3 <- update(fit.lp.gnls2,
                      params = list(a + b + xs ~\sim year.f),
                      start = c(cfs[1], 0, 0, 0,cfs[2], 0, 0, 0,
                                cfs[3], 0, 0, 0))
sims <- simulate_nlme(fit.lp.gnls3, nsim = 3)
```
simulate\_nlme\_one *Simulate fitted values from an object of class* [nlme](#page-0-0)

# Description

This function is based on [predict.nlme](#page-0-0) function

## Usage

```
simulate_nlme_one(
  object,
 psim = 1,
 level = Q,asList = FALSE,
 na.action = na.fail,
 naPattern = NULL,
 data = NULL,
  ...
)
```
### Arguments

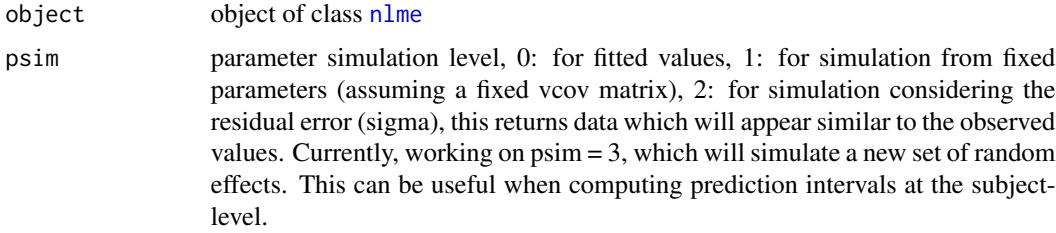

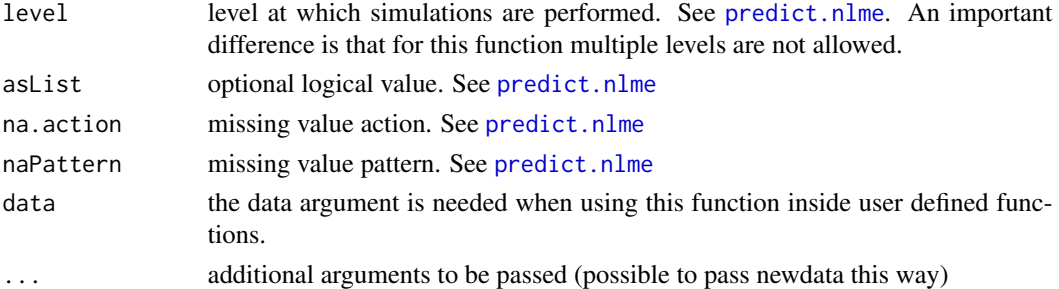

# Details

It uses function [mvrnorm](#page-0-0) to generate new values for the coefficients of the model using the Variance-Covariance matrix [vcov](#page-0-0)

# Value

This function should return a vector with the same dimensions as the original data, unless newdata is provided.

simulate\_nls *Simulate fitted values from an object of class* [nls](#page-0-0)

# Description

Simulate values from an object of class nls.

# Usage

```
simulate_nls(
 object,
 nsim = 1,
 psim = 1,resid.type = c("none", "resample", "normal", "wild"),
 value = c("matrix", "data.frame"),
 data = NULL,
  ...
)
```
# Arguments

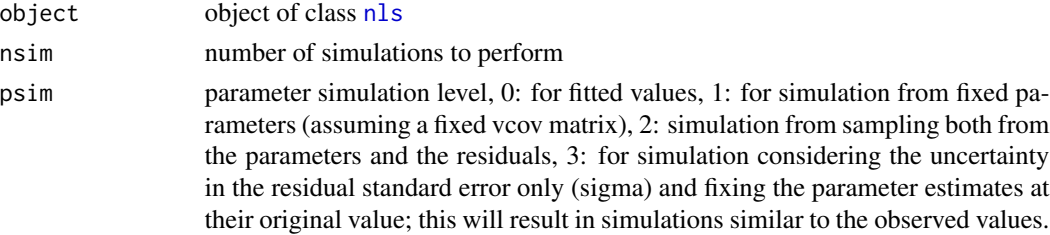

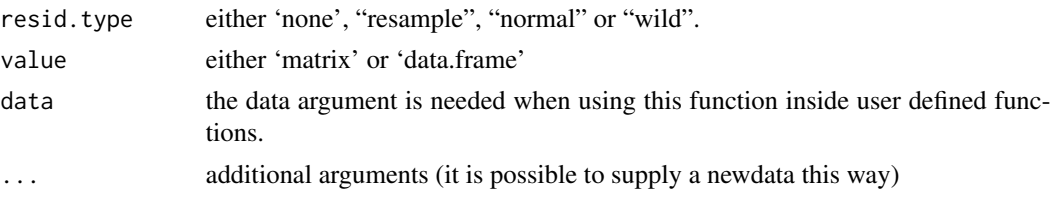

## Details

This function is based on [predict.gnls](#page-0-0) function

It uses function [mvrnorm](#page-0-0) to generate new values for the coefficients of the model using the Variance-Covariance matrix [vcov](#page-0-0). This variance-covariance matrix refers to the one for the parameters 'beta', not the one for the residuals.

## Value

It returns a vector with simulated values with length equal to the number of rows in the original data

#### Note

The default behavior is that simulations are perfomed for the mean function only. When 'psim = 2' this function will silently choose 'resample' as the 'resid.type'. This is not ideal design for this function, but I made this choice for compatibility with other types of simulation originating from [glm](#page-0-0) and [gam](#page-0-0).

#### See Also

[predict.gnls](#page-0-0), [predict\\_nls](#page-23-0)

## Examples

```
data(barley, package = "nlraa")
fit \leq nls(yield \sim SSlinp(NF, a, b, xs), data = barley)
sim <- simulate_nls(fit, nsim = 100)
```
sm *Sorghum and Maize growth in Greece*

### Description

Sorghum and Maize growth in Greece

#### Usage

sm

## Format

A data frame with 235 rows and 5 columns

DOY -integer- Day of the year 141-303 Block -integer- Block in the experimental design 1-4 Input -integer- Input level 1 (Low) or 2 (High) Crop -factor- either F (Fiber Sorghum), M (Maize), S (Sweet Sorghum) Yield -numeric- Biomass yield in Mg/ha

# Details

A dataset containing growth data for sorghum and maize in Greece.

Danalatos, N.G., S.V. Archontoulis, and K. Tsiboukas. 2009. Comparative analysis of sorghum versus corn growing under optimum and under water/nitrogen limited conditions in central Greece. In: From research to industry and markets: Proceedings of the 17th European Biomass Conference, Hamburg, Germany. 29 June–3 July 2009. ETA–Renewable Energies, Florence, Italy. p. 538–544.

# Source

See above reference. (Currently available on ResearchGate).

SSbell *self start for a bell-shaped curve*

### Description

Self starter for a type of bell-shaped curve

## Usage

 $bell(x, ymax, a, b, xc)$ 

 $S\delta$ bell $(x, y$ max, a, b, xc)

### Arguments

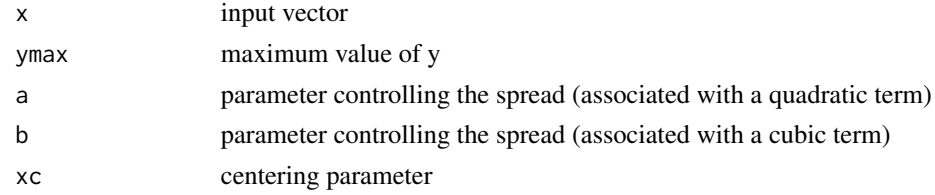

### Details

This function is described in Archontoulis and Miguez (2015) - (doi:10.2134/agronj2012.0506). One example application is Hammer et al. (2009) (doi:10.2135/cropsci2008.03.0152).

#### $SSBeta5$  41

# Value

a numeric vector of the same length as x containing parameter estimates for equation specified bell: vector of the same length as x using a bell-shaped curve

# Examples

```
require(ggplot2)
set.seed(1234)
x < -1:20y <- bell(x, 8, -0.0314, 0.000317, 13) + rnorm(length(x), 0, 0.5)
dat \leq data.frame(x = x, y = y)
fit <- nls(y \sim Sshell(x, ymax, a, b, xc), data = dat)## plot
ggplot(data = dat, aes(x = x, y = y)) +geom_point() +
  geom_line(aes(y = fitted(fit)))
```
# SSbeta5 *self start for Beta 5-parameter function*

# Description

Self starter for Beta 5-parameter function

#### Usage

```
beta5(temp, mu, tb, a, tc, b)
SSbeta5(temp, mu, tb, a, tc, b)
```
### Arguments

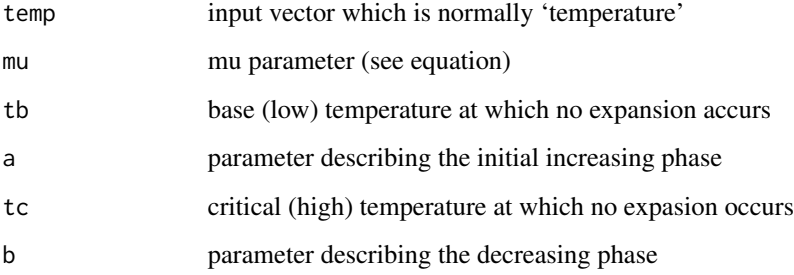

## Details

For details see the publication by Yin et al. (1995) "A nonlinear model for crop development as a function of temperature ". Agricultural and Forest Meteorology 77 (1995) 1-16

The form of the equation is:

$$
exp(mu) * (temp - tb)^a * (tc - temp)^b
$$

## Value

.

beta5: vector of the same length as x (temp) using the beta5 function

### Examples

```
require(minpack.lm)
require(ggplot2)
## Temperature response example
data(maizeleafext)
## Fit model
fit <- nlsLM(rate ~ SSbeta5(temp, mu, tb, a, tc, b), data = maizeleafext)
## Visualize
ndat \leq data.frame(temp = 0:45)
ndat$rate <- predict(fit, newdata = ndat)
ggplot() +
   geom_point(data = maizeleafext, aes(temp, rate)) +
   geom\_line(data = ndat, aes(x = temp, y = rate))
```
SSbg4rp *self start for the reparameterized Beta growth function with four parameters*

# Description

Self starter for Beta Growth function with parameters w.max, lt.e, ldtm, ldtb

#### Usage

bg4rp(time, w.max, lt.e, ldtm, ldtb) SSbg4rp(time, w.max, lt.e, ldtm, ldtb)

#### $SSbg4rp$  43

### Arguments

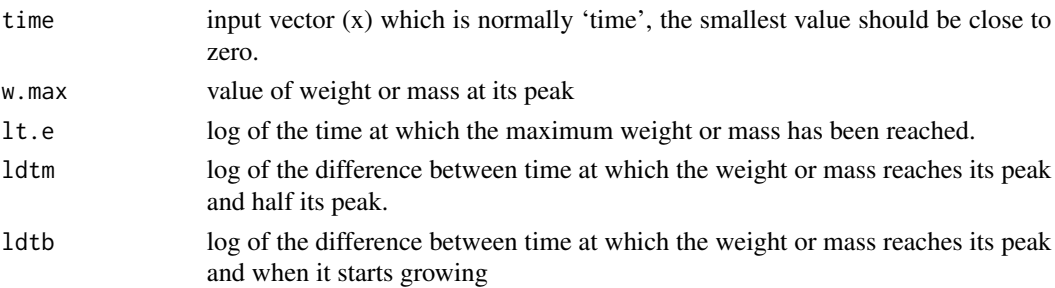

### Details

For details see the publication by Yin et al. (2003) "A Flexible Sigmoid Function of Determinate Growth". This is a reparameterization of the beta growth function (4 parameters) with guaranteed constraints, so it is expected to behave numerically better than [SSbgf4](#page-44-0).

Reparameterizing the four parameter beta growth

- $ldtm = log(t.e t.m)$
- $ldtb = log(t.m t.b)$
- $t.e = \exp(lt.e)$
- $t.m = \exp(l t.e) \exp(l d t m)$
- $t.b = (exp(lt.e) exp(ldtm)) exp(ldtb)$

The form of the equation is:

```
w.max*(1+(exp(lt.e)-time)/exp(ldtm))*((time-(exp(lt.e)-exp(ldtb)))/exp(ldtb))<sup>(</sup>exp(ldtb)/exp(ldtm))
```
This is a reparameterized version of the Beta-Growth function in which the parameters are unconstrained, but they are expressed in the log-scale.

## Value

bg4rp: vector of the same length as x (time) using the beta growth function with four parameters

```
require(ggplot2)
set.seed(1234)
x \le -1:100y <- bg4rp(x, 20, log(70), log(30), log(20)) + rnorm(100, 0, 1)
dat \leq data.frame(x = x, y = y)
fit \leq nls(y \leq SSbg4rp(x, w.max, lt.e, ldtm, ldtb), data = dat)
## We are able to recover the original values
exp(coef(fit)[2:4])
ggplot(data = dat, aes(x = x, y = y)) +geom_point() +
  geom_line(aes(y = fitted(fit)))
```
<span id="page-43-0"></span>

Self starter for Beta Growth function with parameters w.max, t.m and t.e

## Usage

```
bgf(time, w.max, t.e, t.m)
SSbgf(time, w.max, t.e, t.m)
bgf2(time, w.max, w.b, t.e, t.m, t.b)
```
# Arguments

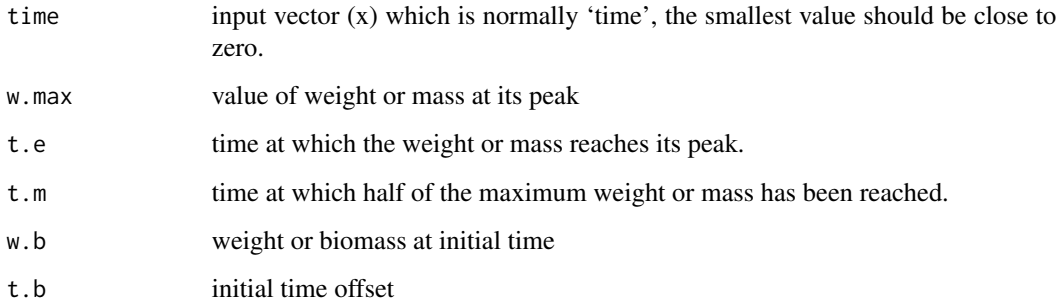

# Details

For details see the publication by Yin et al. (2003) "A Flexible Sigmoid Function of Determinate Growth".

The form of the equation is:

 $w.max * (1 + (t.e - time)/(t.e - t.m)) * (time/t.e)(t.e - t.m))$ 

. Given this function weight is expected to decay and reach zero again at  $2 * t.e - t.m$ .

## Value

bgf: vector of the same length as x (time) using the beta growth function

bgf2: a numeric vector of the same length as x (time) containing parameter estimates for equation specified

#### $SSbgf4$  45

## Examples

```
## See extended example in vignette 'nlraa-AgronJ-paper'
x \le - seq(0, 17, by = 0.25)
y <- bgf(x, 5, 15, 7)
plot(x, y)
```
<span id="page-44-0"></span>

SSbgf4 *self start for Beta growth function with four parameters*

# Description

Self starter for Beta Growth function with parameters w.max, t.e, t.m and t.b

## Usage

```
bgf4(time, w.max, t.e, t.m, t.b)
```

```
SSbgf4(time, w.max, t.e, t.m, t.b)
```
# Arguments

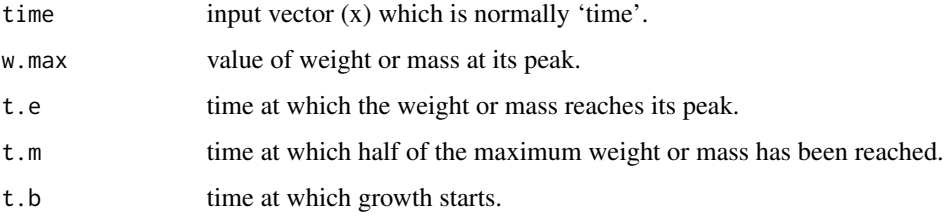

#### Details

For details see the publication by Yin et al. (2003) "A Flexible Sigmoid Function of Determinate Growth". This is a difficult function to fit because the linear constrains are not explicitly introduced in the optimization process. See function [SSbgrp](#page-45-0) for a reparameterized version.

This is equation 11 (pg. 368) in the publication by Yin, but with correction (https://doi.org/10.1093/aob/mcg091) and with 'w.b' equal to zero.

#### Value

a numeric vector of the same length as x (time) containing parameter estimates for equation specified

bgf4: vector of the same length as x (time) using the beta growth function with four parameters

## Examples

```
data(sm)
## Let's just pick one crop
sm2 \leftarrow subset(sm, Crop == "M")fit <- nls(Yield ~ SSbgf4(DOY, w.max, t.e, t.m, t.b), data = sm2)
plot(Yield ~ DOY, data = sm2)lines(sm2$DOY,fitted(fit))
## For this particular problem it could be better to 'fix' t.b and w.b
fit0 \leq -n \leq (Yield \sim bgf2(DOY, w.max, w.b = 0, t.e, t.m, t.b = 141),data = sm2, start = list(w.max = 16, t.e= 240, t.m = 200)x \le - seq(0, 17, by = 0.25)
y <- bgf4(x, 20, 15, 10, 2)
plot(x, y)
```
SSbgrp *self start for the reparameterized Beta growth function*

#### **Description**

Self starter for Beta Growth function with parameters w.max, lt.m and ldt

#### Usage

```
bgrp(time, w.max, lt.e, ldt)
```

```
SSbgrp(time, w.max, lt.e, ldt)
```
#### Arguments

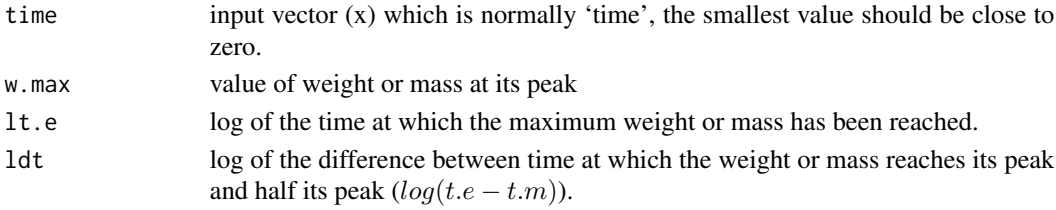

## Details

For details see the publication by Yin et al. (2003) "A Flexible Sigmoid Function of Determinate Growth". This is a reparameterization of the beta growth function with guaranteed constraints, so it is expected to behave numerically better than [SSbgf](#page-43-0).

The form of the equation is:

 $w.max * (1 + (exp(lt.e) - time)/exp(ldt)) * (time/exp(ltee))$ <sup>(</sup> $exp(ltee)/exp(ldt))$ 

. Given this function weight is expected to decay and reach zero again at  $2 * l dt$ . This is a reparameterized version of the Beta-Growth function in which the parameters are unconstrained, but they are expressed in the log-scale.

#### SSblin **47**

# Value

bgrp: vector of the same length as x (time) using the beta growth function (reparameterized).

# Note

In a few tests it seems that zero values of 'time' can cause the error message 'NA/NaN/Inf in foreign function call (arg 1)', so it might be better to remove them before running this function.

# Examples

```
require(ggplot2)
x < -1:30y <- bgrp(x, 20, log(25), log(5)) + rnorm(30, 0, 1)
dat \leq data.frame(x = x, y = y)
fit \leq nls(y \sim SSbgrp(x, w.max, lt.e, ldt), data = dat)
## We are able to recover the original values
exp(coef(fit)[2:3])
ggplot(data = dat, aes(x = x, y = y)) +geom_point() +
  geom_line(aes(y = fitted(fit)))
```
## SSblin *self start for a bilinear Function*

# Description

Self starter for a bilinear function with parameters a (intercept), b (first slope), xs (break-point), c (second slope)

# Usage

 $blin(x, a, b, xs, c)$ SSblin(x, a, b, xs, c)

### Arguments

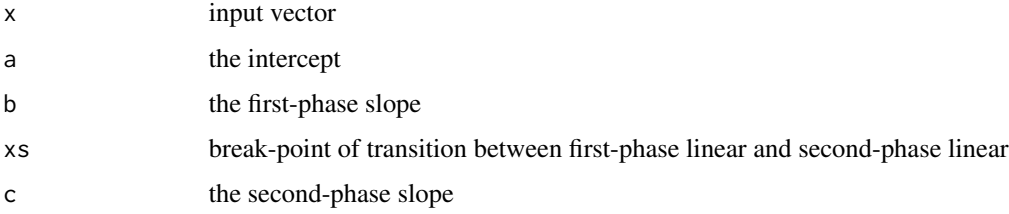

## Details

This is a special case with just two parts but a more general approach is to consider a segmented function with several breakpoints and linear segments. Splines would be even more general. Also this model assumes that there is a break-point that needs to be estimated.

#### Value

a numeric vector of the same length as x containing parameter estimates for equation specified blin: vector of the same length as x using the bilinear function

#### See Also

package segmented.

## Examples

```
require(ggplot2)
set.seed(1234)
x < -1:30y \le blin(x, 0, 0.75, 15, 1.75) + rnorm(30, 0, 0.5)
dat \leq data.frame(x = x, y = y)
fit \leq -nls(y \sim Sshlin(x, a, b, xs, c), data = dat)## plot
ggplot(data = dat, aes(x = x, y = y)) +geom_point() +
  geom_line(aes(y = fitted(fit)))
## Minimal example
## This is probably about the smallest dataset you
## should use with this function
dat2 <- data.frame(x = 1:5, y = c(1.1, 1.9, 3.1, 2, 0.9))
fit2 <- nls(y \sim Sblin(x, a, b, xs, c), data = dat2)ggplot(data = dat2, aes(x = x, y = y)) +geom_point() +
  geom_line(aes(y = fitted(fit2)))
```
SSdlf *self start for Declining Logistic Function*

#### Description

Self starter for declining logistic function with parameters asym, a2, xmid and scal

#### Usage

dlf(time, asym, a2, xmid, scal) SSdlf(time, asym, a2, xmid, scal)

#### SSdlf **49**

### Arguments

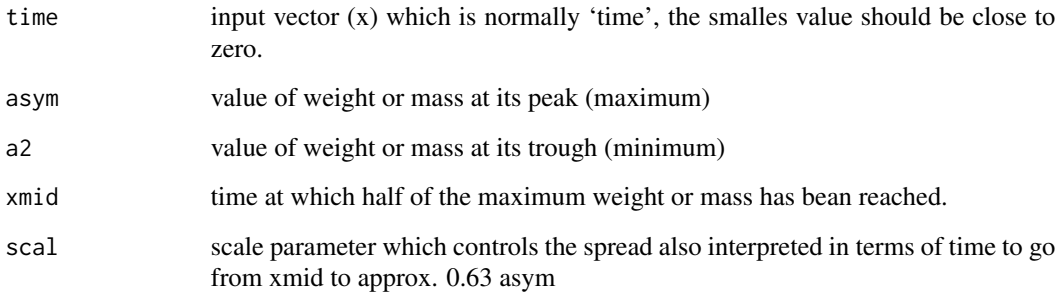

## Details

.

Response function:

 $y = (asym - a2)/(1 + exp((xmid - time)/scal)) + a2$ 

- asym: upper asymptote
- xmid: time when y is midway between w and a
- scal: controls the spread
- a2: lower asymptote

The four parameter logistic [SSfpl](#page-0-0) is essentially equivalent to this function, but here the interpretation of the parameters is different and this is the form used in Oddi et. al. (2019) (see vignette).

#### Value

a numeric vector of the same length as x (time) containing parameter estimates for equation specified

dlf: vector of the same length as x (time) using the declining logistic function

# Examples

## Extended example in the vignette 'nlraa-Oddi-LFMC'  $x \le -$  seq(0, 17, by = 0.25) y <- dlf(x, 2, 10, 8, 1)  $plot(x, y, type = "l")$ 

Self starter for a simple exponential function

## Usage

expf(x, a, c)

SSexpf(x, a, c)

# Arguments

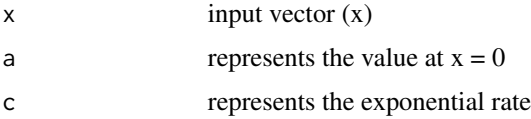

### Details

This is the exponential function

 $y = a * exp(c * x)$ 

For more details see: Archontoulis and Miguez (2015) - (doi:10.2134/agronj2012.0506).

# Value

a numeric vector of the same length as x containing parameter estimates for equation specified expf: vector of the same length as x using the profd function

```
require(ggplot2)
set.seed(1234)
x \le -1:15y <- expf(x, 10, -0.3) + rnorm(15, 0, 0.2)
dat \leq data.frame(x = x, y = y)
fit \leq -nls(y \sim SSexpf(x, a, c), data = dat)
## plot
ggplot(data = dat, aes(x = x, y = y)) +geom_point() +
  geom_line(aes(y = fitted(fit)))
```
Self starter for an exponential-plateau function

# Usage

expfp(x, a, c, xs)

SSexpfp(x, a, c, xs)

## Arguments

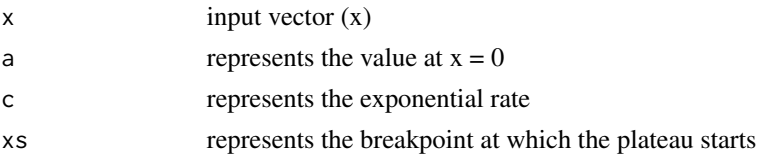

### Details

This is the exponential-plateua function, where 'xs' is the break-point

 $(x < xs) * a * exp(c * x) + (x > = xs) * (a * exp(c * xs))$ 

For more details see: Archontoulis and Miguez (2015) - (doi:10.2134/agronj2012.0506).

#### Value

a numeric vector of the same length as x containing parameter estimates for equation specified expfp: vector of the same length as x using the expfp function

```
require(ggplot2)
set.seed(12345)
x < -1:30y \le - \exp\{p(x, 10, 0.1, 15) + \text{rnorm}(30, 0, 1.5)\}dat \leq data.frame(x = x, y = y)
fit \leq -nls(y \sim SSexpfp(x, a, c, xs), data = dat)
## plot
ggplot(data = dat, aes(x = x, y = y)) +geom_point() +
  geom_line(aes(y = fitted(fit)))
```
Self starter for an exponential-linear growth equation

#### Usage

explin(t, cm, rm, tb)

SSexplin(t, cm, rm, tb)

#### Arguments

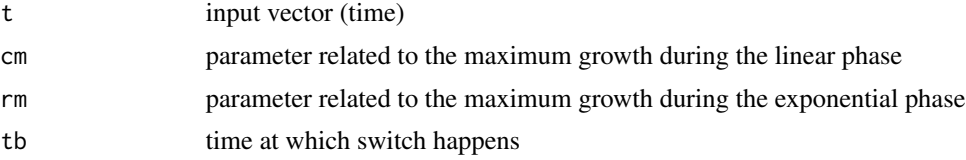

## Details

J. GOUDRIAAN, J. L. MONTEITH, A Mathematical Function for Crop Growth Based on Light Interception and Leaf Area Expansion, Annals of Botany, Volume 66, Issue 6, December 1990, Pages 695–701, doi: [10.1093/oxfordjournals.aob.a088084](https://doi.org/10.1093/oxfordjournals.aob.a088084)

The equation is:

$$
(cm/rm) * log(1 + exp(rm * (t - tb)))
$$

This function is described in Archontoulis and Miguez (2015) - (doi:10.2134/agronj2012.0506).

#### Value

a numeric vector of the same length as x containing parameter estimates for equation specified explin: vector of the same length as x using a explin function

```
require(ggplot2)
set.seed(12345)
x \le - seq(1,100, by = 5)
y \le - \exp(\ln(x, 20, 0.14, 30) + \text{rnorm}(\text{length}(x), 0, 5))y \leftarrow abs(y)dat \leq data.frame(x = x, y = y)
fit \leq -nls(y \sim SSexplin(x, cm, rm, tb), data = dat)
## plot
ggplot(data = dat, aes(x = x, y = y)) +
```
#### SShill 53

```
geom_point() +
geom_line(aes(y = fitted(fit)))
```
# SShill *self start for Hill Function*

# Description

Self starter for Hill function with parameters Ka, n and a

# Usage

hill1(x, Ka) SShill1(x, Ka) hill2(x, Ka, n) SShill2(x, Ka, n) hill3(x, Ka, n, a) SShill3(x, Ka, n, a)

# Arguments

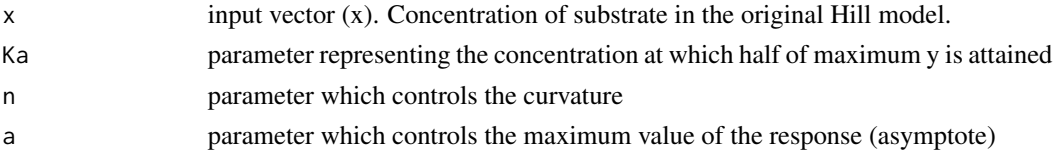

# Details

For details see https://en.wikipedia.org/wiki/Hill\_equation\_(biochemistry)

The form of the equations are: hill1:

 $1/(1+(Ka/x))$ 

. hill2:

$$
1/(1 + (Ka/x)^n)
$$

hill3:

.

.

$$
a/(1 + (Ka/x)^n)
$$

## Value

hill1: vector of the same length as x (time) using the Hill 1 function hill2: vector of the same length as x (time) using the Hill 2 function hill3: vector of the same length as x (time) using the Hill 3 function

### Note

Zero values are not allowed.

## Examples

```
require(ggplot2)
## Example for hill1
set.seed(1234)
x \le -1:20y \le - hill1(x, 10) + rnorm(20, sd = 0.03)
dat1 \leq data.frame(x = x, y = y)
fit1 <- nls(y \sim SShill1(x, Ka), data = dat1)## Example for hill2
y \le - hill2(x, 10, 1.5) + rnorm(20, sd = 0.03)
dat2 <- data.frame(x = x, y = y)fit2 <- nls(y \sim SShill2(x, Ka, n), data = dat2)## Example for hill3
y \le - hill3(x, 10, 1.5, 5) + rnorm(20, sd = 0.03)
dat3 <- data.frame(x = x, y = y)fit3 \le nls(y \sim SShill3(x, Ka, n, a), data = dat3)
ggplot(data = data, aes(x, y)) +geom_point() +
  geom_line(aes(y = fitted(fit3)))
```
SSlinp *self start for linear-plateau function*

## Description

Self starter for linear-plateau function with parameters a (intercept), b (slope), xs (break-point)

#### Usage

 $linp(x, a, b, xs)$ SSlinp(x, a, b, xs)

#### SSlogis5 55

## Arguments

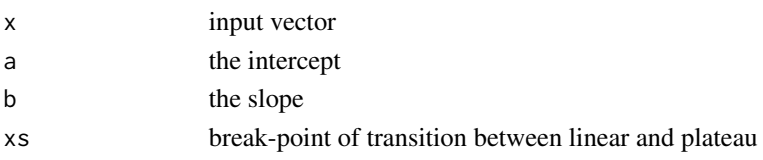

# Details

This function is linear when  $x < xs : (a+b*x)$  and flat  $(asymptote = a+b*xs)$  when  $x >= xs$ .

## Value

a numeric vector of the same length as x containing parameter estimates for equation specified linp: vector of the same length as x using the linear-plateau function

#### See Also

package [segmented](https://CRAN.R-project.org/package=segmented).

#### Examples

```
require(ggplot2)
set.seed(123)
x < -1:30y <- linp(x, 0, 1, 20) + rnorm(30, 0, 0.5)
dat \leq data.frame(x = x, y = y)
fit \leq -nls(y \sim SSlinp(x, a, b, xs), data = dat)## plot
ggplot(data = dat, aes(x = x, y = y)) +geom_point() +
  geom_line(aes(y = fitted(fit)))
## Confidence intervals
confint(fit)
```
SSlogis5 *self start for five-parameter logistic function*

### Description

Self starter for a five-parameter logistic function.

#### Usage

logis5(x, asym1, asym2, xmid, iscal, theta) SSlogis5(x, asym1, asym2, xmid, iscal, theta)

#### **Arguments**

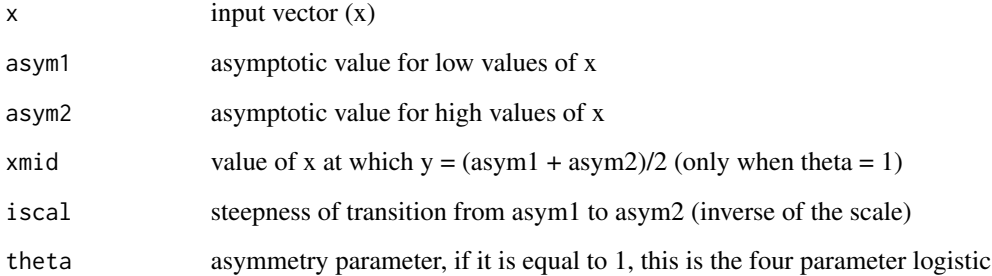

## Details

The equation for this function is:

 $f(x) = asym2 + (asym1 - asym2)/(1 + exp(iscal * (log(x) - log(xmid))))<sup>t</sup> heta$ 

This is known as the Richards' function or the log-logistic and it is described in Archontoulis and Miguez (2015) - (doi:10.2134/agronj2012.0506).

### Value

a numeric vector of the same length as x (time) containing parameter estimates for equation specified

logis5: vector of the same length as x (time) using the 5-parameter logistic

```
require(ggplot2)
set.seed(1234)
x <- seq(0, 2000, 100)
y <- logis5(x, 35, 10, 800, 5, 2) + rnorm(length(x), 0, 0.5)
dat \leq data.frame(x = x, y = y)
fit \leq nls(y \sim SSlogis5(x, asym1, asym2, xmid, iscal, theta), data = dat)
## plot
ggplot(data = dat, aes(x = x, y = y)) +geom_point() +
  geom\_line(aes(y = fitted(fit)))x < - seq(0, 2000)
y <- logis5(x, 30, 10, 800, 5, 2)
plot(x, y)
```
Self starter for modified Hyperbola with parameters: asymp, xmin and k

### Usage

```
moh(x, asym, xmin, k)
```
SSmoh(x, asym, xmin, k)

### Arguments

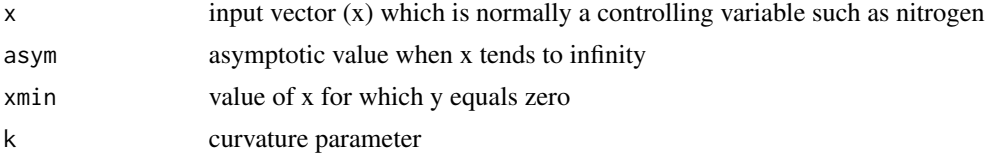

### Details

This function is described in Archontoulis and Miguez (2015) - (doi:10.2134/agronj2012.0506). See Table S3 (Eq. 3.8)

## Value

a numeric vector of the same length as x containing parameter estimates for equation specified moh: vector of the same length as x (time) using the modified hyperbola

```
require(ggplot2)
set.seed(1234)
x \le - seq(3, 30)
y \le - moh(x, 35, 3, 0.83) + rnorm(length(x), 0, 0.5)
dat \leq data.frame(x = x, y = y)
fit \leq -nls(y \sim SSmoh(x, asym, xmin, k), data = dat)## Visualize observed and simulated
ggplot(data = dat, aes(x = x, y = y)) +geom_point() +
  geom_line(aes(y = fitted(fit)))
## Testing predict function
prd <- predict_nls(fit, interval = "confidence")
datA <- cbind(dat, prd)
## Plotting
ggplot(data = data, aes(x = x, y = y)) +
```

```
geom_point() +
  geom\_line(aes(y = fitted(fit))) +geom_ribbon(aes(ymin = Q2.5, ymax = Q97.5),
  fill = "purple", alpha = 0.3)
x \leftarrow \text{seq}(0, 20)y \le - moh(x, 30, 3, 0.9)plot(x, y)
```
SSnrh *self start for non-rectangular hyperbola (photosynthesis)*

# Description

Self starter for Non-rectangular Hyperbola with parameters: asymptote, quantum efficiency, curvature and dark respiration

### Usage

```
nrh(x, asym, phi, theta, rd)
SSnrh(x, asym, phi, theta, rd)
```
# Arguments

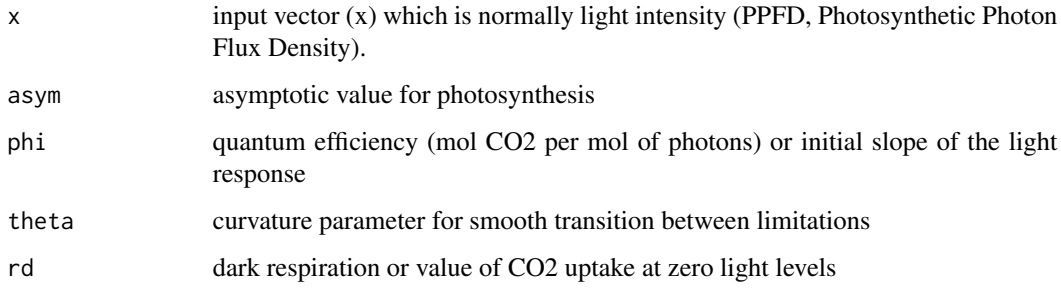

#### Details

This function is described in Archontoulis and Miguez (2015) - (doi:10.2134/agronj2012.0506).

# Value

a numeric vector of the same length as x (time) containing parameter estimates for equation specified

nrh: vector of the same length as x (time) using the non-rectangular hyperbola

#### $SSpexpf$  59

# Examples

```
require(ggplot2)
set.seed(1234)
x \le -\text{seq}(0, 2000, 100)y \le -nrh(x, 35, 0.04, 0.83, 2) + rnorm(length(x), 0, 0.5)dat \leq data.frame(x = x, y = y)
fit \leq nls(y \sim SSnrh(x, asym, phi, theta, rd), data = dat)
## Visualize observed and simulated
ggplot(data = dat, aes(x = x, y = y)) +geom_point() +
  geom_line(aes(y = fitted(fit)))
## Testing predict function
prd <- predict_nls(fit, interval = "confidence")
datA <- cbind(dat, prd)
## Plotting
ggplot(data = data, aes(x = x, y = y)) +geom_point() +
  geom\_line(aes(y = fitted(fit))) +geom\_ribbon(aes(ymin = Q2.5, ymax = Q97.5),fill = "purple", alpha = 0.3)
x < - \text{seq}(0, 2000)y <- nrh(x, 30, 0.04, 0.85, 2)
plot(x, y)
```
SSpexpf *self start for plateau-exponential function*

#### Description

Self starter for an plateau-exponential function

## Usage

pexpf(x, a, xs, c)

SSpexpf(x, a, xs, c)

## Arguments

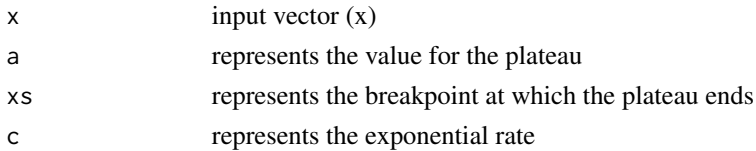

# Details

The equation is:  $for x < xs : y = a and x >= xs : a * exp(c * (x - xs)).$ 

## Value

a numeric vector of the same length as x containing parameter estimates for equation specified pexpf: vector of the same length as x using the pexpf function

## Examples

```
require(ggplot2)
set.seed(1234)
x < -1:30y <- pexpf(x, 20, 15, -0.2) + rnorm(30, 0, 1)
dat \leq data.frame(x = x, y = y)
fit \leq nls(y \leq SSpexpf(x, a, xs, c), data = dat)
## plot
ggplot(data = dat, aes(x = x, y = y)) +geom_point() +
  geom_line(aes(y = fitted(fit)))
```
SSplin *self start for plateau-linear function*

### Description

Self starter for plateau-linear function with parameters a (plateau), xs (break-point), b (slope)

## Usage

plin(x, a, xs, b)

SSplin(x, a, xs, b)

# Arguments

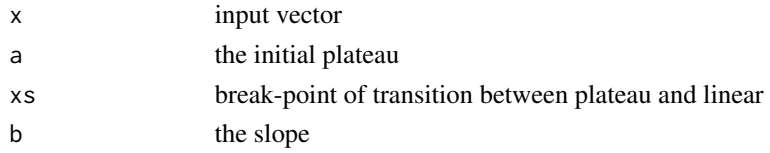

## Details

Initial plateau with a second linear phase. When  $x < xs : y = a$  and when  $x > = xs : y = a$  $a + b * (x - xs).$ 

## Value

a numeric vector of the same length as x containing parameter estimates for equation specified plin: vector of the same length as x using the plateau-linear function

#### SSpquad 61

# Examples

```
require(ggplot2)
set.seed(123)
x \le -1:30y \le - \text{plin}(x, 10, 20, 1) + \text{rnorm}(30, 0, 0.5)dat \leq data.frame(x = x, y = y)
fit \leq nls(y \sim SSplin(x, a, xs, b), data = dat)
## plot
ggplot(data = dat, aes(x = x, y = y)) +geom_point() +
  geom_line(aes(y = fitted(fit)))
## Confidence intervals
confint(fit)
```
SSpquad *self start for plateau-quadratic function*

# Description

Self starter for plateau-quadratic function with parameters a (plateau), xs (break-point), b (slope), c (quadratic)

### Usage

pquad(x, a, xs, b, c)

SSpquad $(x, a, xs, b, c)$ 

# Arguments

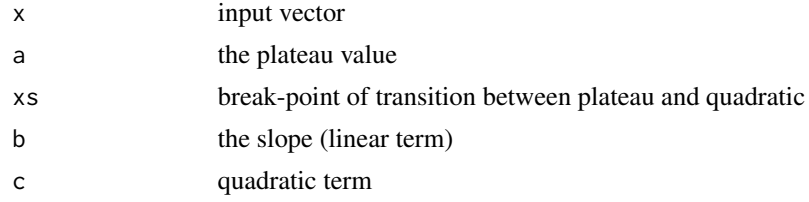

# Details

Reference for nonlinear regression Archontoulis and Miguez (2015) - (doi:10.2134/agronj2012.0506).

# Value

a numeric vector of the same length as x containing parameter estimates for equation specified pquad: vector of the same length as x using the plateau-quadratic function

# Examples

```
require(ggplot2)
set.seed(12345)
x < -1:40y \leq - pquad(x, 5, 20, 1.7, -0.04) + rnorm(40, 0, 0.6)
dat \leq data.frame(x = x, y = y)
fit \leq nls(y \sim SSpquad(x, a, xs, b, c), data = dat)
## plot
ggplot(data = dat, aes(x = x, y = y)) +geom_point() +
  geom_line(aes(y = fitted(fit)))
confint(fit)
```
SSpquad3 *self start for plateau-quadratic function*

# **Description**

Self starter for plateau-quadratic function with (three) parameters a (intercept), b (slope), c (quadratic)

## Usage

 $pquad3(x, a, b, c)$ 

SSpquad $3(x, a, b, c)$ 

### Arguments

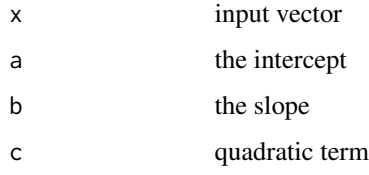

# Details

Reference for nonlinear regression Archontoulis and Miguez (2015) - (doi:10.2134/agronj2012.0506).

## Value

a numeric vector of the same length as x containing parameter estimates for equation specified quadp: vector of the same length as x using the quadratic-plateau function

#### SSprofd 63

# Examples

```
require(ggplot2)
require(minpack.lm)
set.seed(123)
x < -1:30y <- pquad3(x, 20.5, 0.36, -0.012) + rnorm(30, 0, 0.3)
dat \leq data.frame(x = x, y = y)
fit \le nlsLM(y \sim SSpquad3(x, a, b, c), data = dat)
## plot
ggplot(data = dat, aes(x = x, y = y)) +geom_point() +
  geom_line(aes(y = fitted(fit)))
```
SSprofd *self start for profile decay function*

#### Description

Self starter for a decay of a variable within a canopy (e.g. nitrogen concentration).

#### Usage

 $\text{profd}(x, a, b, c, d)$ 

SSprofd $(x, a, b, c, d)$ 

#### Arguments

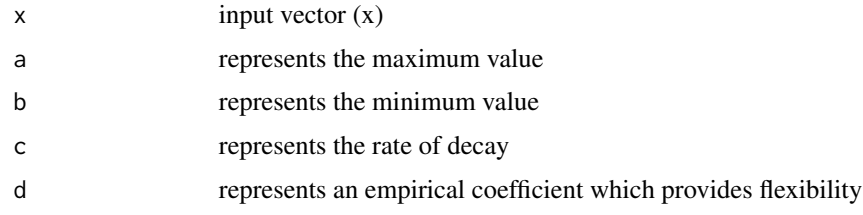

# Details

This function is described in Archontoulis and Miguez (2015) - (doi:10.2134/agronj2012.0506) and originally in Johnson et al. (2010) Annals of Botany 106: 735–749, 2010. (doi:10.1093/aob/mcq183).

## Value

a numeric vector of the same length as x containing parameter estimates for equation specified profd: vector of the same length as x using the profd function

# Examples

```
require(ggplot2)
set.seed(1234)
x \le -1:10y \le - profd(x, 0.3, 0.05, 0.5, 4) + rnorm(10, 0, 0.01)
dat \leq data.frame(x = x, y = y)
fit \leq -nls(y \sim SSprofd(x, a, b, c, d), data = dat)## plot
ggplot(data = dat, aes(x = x, y = y)) +geom_point() +
  geom_line(aes(y = fitted(fit)))
## profiling
## It does not work at a lower alphamax level
## Use this if you want to look at all four parameters
## par(mfrow=c(2,2))
plot(profile(fit, alphamax = 0.016))## Reset graphical parameter as appropriate: par(mfrow=c(1,1))
## parameter 'd' is not well constrained
confint(fit, level = 0.9)
```
#### SSquadp *self start for quadratic-plateau function*

#### Description

Self starter for quadratic plateau function with parameters a (intercept), b (slope), c (quadratic), xs (break-point)

### Usage

 $quadr(x, a, b, c, xs)$ 

 $SSquadp(x, a, b, c, xs)$ 

#### Arguments

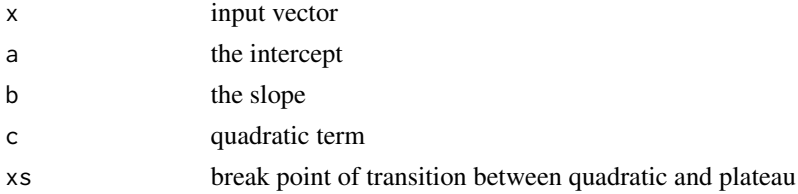

## Details

Reference for nonlinear regression Archontoulis and Miguez (2015) - (doi:10.2134/agronj2012.0506).

#### SSquadp3 65

## Value

a numeric vector of the same length as x containing parameter estimates for equation specified quadp: vector of the same length as x using the quadratic-plateau function

# Examples

```
require(ggplot2)
set.seed(123)
x \le -1:30y \le - quadp(x, 5, 1.7, -0.04, 20) + rnorm(30, 0, 0.6)
dat \leq data.frame(x = x, y = y)
fit \leq -nls(y \sim SSquadp(x, a, b, c, xs), data = dat, algorithm = "port")## plot
ggplot(data = dat, aes(x = x, y = y)) +geom_point() +
 geom_line(aes(y = fitted(fit)))
```
SSquadp3 *self start for quadratic-plateau function*

### Description

Self starter for quadratic plateau function with (three) parameters a (intercept), b (slope), c (quadratic)

### Usage

quadp $3(x, a, b, c)$ 

 $SSquadp3(x, a, b, c)$ 

# Arguments

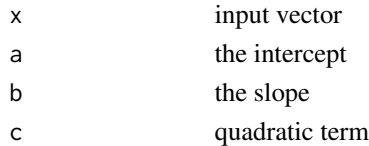

# Details

The equation is, for a response  $(y)$  and a predictor  $(x)$ :  $y(x \leq x s) * (a + b * x + c * x^2) + (x > x s) * (a + (-b^2)/(4 * c))$ 

where the break-point (xs) is -0.5\*b/c and the asymptote is  $(a + (-b^2)/(4 \cdot c))$ 

In this model the parameter 'xs' is not directly estimated. If this is required, the model 'SSquadp3xs' should be used instead.

#### Value

a numeric vector of the same length as x containing parameter estimates for equation specified quadp: vector of the same length as x using the quadratic-plateau function

## Examples

```
require(ggplot2)
set.seed(123)
x < -1:30y \le - quadp3(x, 5, 1.7, -0.04) + rnorm(30, 0, 0.6)
dat \leq data.frame(x = x, y = y)
fit \leq - nls(y \sim SSquadp3(x, a, b, c), data = dat)
## plot
ggplot(data = dat, aes(x = x, y = y)) +geom_point() +
  geom_line(aes(y = fitted(fit)))
```
SSquadp3xs *self start for quadratic-plateau function (xs)*

#### Description

Self starter for quadratic plateau function with (three) parameters a (intercept), b (slope), xs (breakpoint)

### Usage

quadp3xs(x, a, b, xs)

SSquadp3xs(x, a, b, xs)

### Arguments

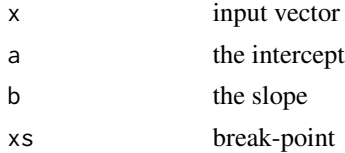

### Details

The equation is, for a response  $(y)$  and a predictor  $(x)$ :  $y(x \leq x s) * (a + b * x + (-0.5 * b/x s) * x^2) + (x > x s) * (a + (b^2)/(-2 * b/x s))$ 

where the quadratic term is (c) is  $-0.5 * b/xs$ and the asymptote is  $(a + (b^2)/(4 * c))$ .

#### SSratio 67

This model does not estimate the quadratic parameter 'c' directly. If this is required, the model 'SSquadp3' should be used instead.

### Value

a numeric vector of the same length as x containing parameter estimates for equation specified quadp3xs: vector of the same length as x using the quadratic-plateau function

# Examples

```
require(ggplot2)
set.seed(123)
x < -1:30y <- quadp3xs(x, 5, 1.7, 20) + rnorm(30, 0, 0.6)
dat \leq data.frame(x = x, y = y)
fit \leq nls(y \sim SSquadp3xs(x, a, b, xs), data = dat)
## plot
ggplot(data = dat, aes(x = x, y = y)) +geom_point() +
  geom_line(aes(y = fitted(fit)))
```
SSratio *self start for a rational curve*

# Description

Self starter for a rational curve

# Usage

 $ratio(x, a, b, c, d)$ 

 $Ssratio(x, a, b, c, d)$ 

### Arguments

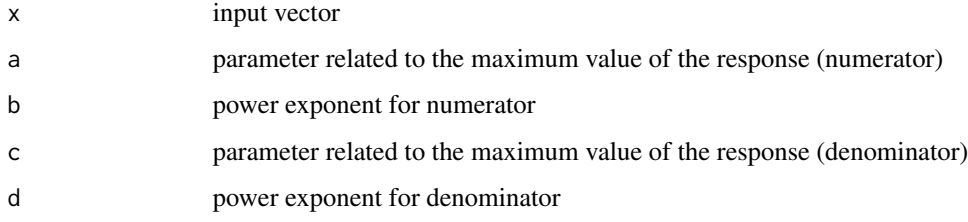

# Details

The equation is:

$$
a * x^c / (1 + b * x^d)
$$

This function is described in Archontoulis and Miguez (2015) - (doi:10.2134/agronj2012.0506). One example application is in Bril et al. (1994) <https://edepot.wur.nl/333930> - pages 19 and 21. The parameters are difficult to interpret, but the function is very flexible. I have not tested this, but it might be beneficial to re-scale x and y to the  $(0,1)$  range if this function is hard to fit. [https://en.wikipedia.org/wiki/Rational\\_function](https://en.wikipedia.org/wiki/Rational_function).

## Value

a numeric vector of the same length as x containing parameter estimates for equation specified

ratio: vector of the same length as x using a rational function

### Examples

```
require(ggplot2)
require(minpack.lm)
set.seed(1234)
x < -1:100y \le - ratio(x, 1, 0.5, 1, 1.5) + rnorm(length(x), 0, 0.025)
dat \leq data.frame(x = x, y = y)
fit \le nlsLM(y \sim SSratio(x, a, b, c, d), data = dat)
## plot
ggplot(data = dat, aes(x = x, y = y)) +geom_point() +
  geom_line(aes(y = fitted(fit)))
```
## Description

Self starter for Ricker function with parameters a and b

#### Usage

ricker(time, a, b)

SSricker(time, a, b)

#### $SSsharp$  69

#### Arguments

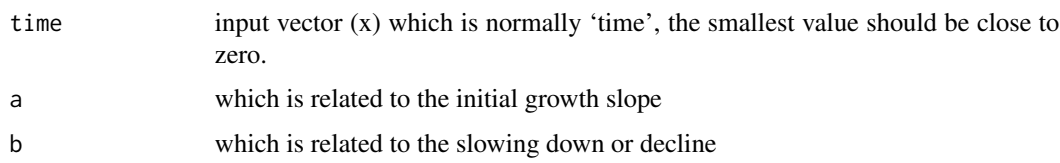

# Details

This function is described in Archontoulis and Miguez (2015) - (doi:10.2134/agronj2012.0506) and originally in Ricker, W. E. (1954) Stock and Recruitment Journal of the Fisheries Research Board of Canada, 11(5): 559–623. (doi:10.1139/f54-039). The equation is: a ∗ time ∗ exp(−b ∗ time).

# Value

a numeric vector of the same length as x (time) containing parameter estimates for equation specified

ricker: vector of the same length as x (time) using the ricker function

### Examples

```
require(ggplot2)
set.seed(123)
x < -1:30y \le -30 \times x \times \exp(-0.3 \times x) + \text{rnorm}(30, 0, 0.25)dat \leq data.frame(x = x, y = y)
fit \leq nls(y \sim SSricker(x, a, b), data = dat)
## plot
ggplot(data = dat, aes(x = x, y = y)) +geom_point() +
  geom_line(aes(y = fitted(fit)))
```
SSsharp *self start for temperature response*

### Description

Self starter for temperature response function

#### Usage

```
sharp(temp, r_tref, e, el, tl, eh, th, tref = 25)
SSsharp(temp, r_tref, e, el, tl, eh, th, tref = 25)
```
### Arguments

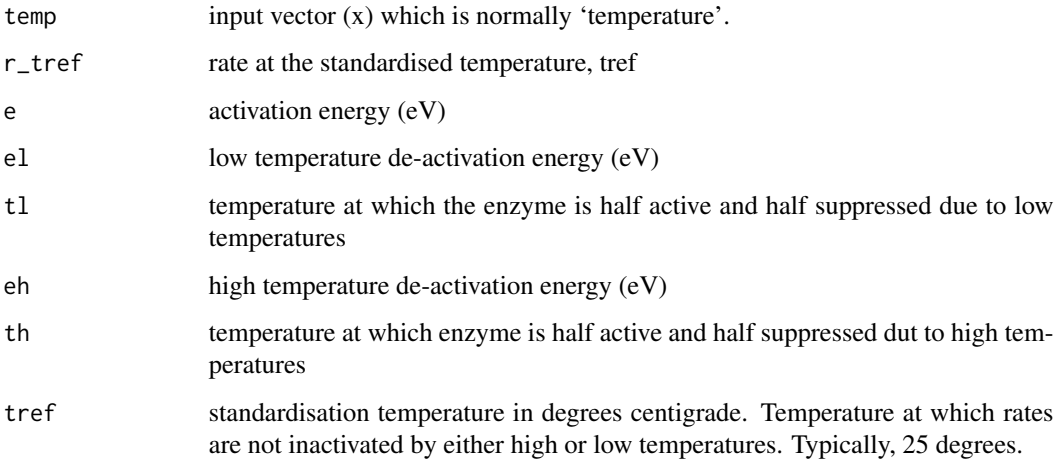

# Details

For details see Schoolfield, R. M., Sharpe, P. J. & Magnuson, C. E. Non-linear regression of biological temperature-dependent rate models based on absolute reaction-rate theory. Journal of Theoretical Biology 88, 719-731 (1981)

# Value

sharp: vector of the same length as x using a sharp function

# Note

I do not recommend using this function.

```
require(ggplot2)
require(minpack.lm)
temp <- 0:45
rate <- sharp(temp, 1, 0.03, 1.44, 28, 19, 44) + rnorm(length(temp), 0, 0.05)
dat <- data.frame(temp = temp, rate = rate)
## Fit model
fit <- nlsLM(rate ~ SSsharp(temp, r_tref, e, el, tl, eh, th, tref = 20), data = dat)
## Visualize
ggplot(data = dat, aes(temp, rate)) + geom_point() + geom_line(aes(y = fitted(fit)))
```
Self starter for Collatz temperature response function

# Usage

temp3(x, t.m, t.l, t.h)  $SStemp3(x, t.m, t.l, t.h)$ 

## Arguments

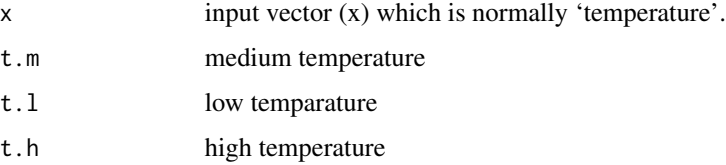

# Details

Collatz GJ , Ribas-Carbo M Berry JA (1992) Coupled Photosynthesis-Stomatal Conductance Model for Leaves of C4 Plants. Functional Plant Biology 19, 519-538. https://doi.org/10.1071/PP9920519

# Value

temp3: vector of the same length as x using a temp function

```
## A temperature response function
require(ggplot2)
set.seed(1234)
x < -1:50y \le - temp3(x, 25, 13, 36) + rnorm(length(x), sd = 0.05)
dat1 <- data.frame(x = x, y = y)fit1 <- nls(y \sim SStemp3(x, t.m, t.l, t.h), data = dat1)
ggplot(data = dat1, aes(x, y)) +geom_point() +
  geom_line(aes(y = fitted(fit1)))
```
Self starter for a tri-linear function with parameters a (intercept), b (first slope), xs1 (first breakpoint), c (second slope), xs2 (second break-point) and d (third slope)

### Usage

```
trlin(x, a, b, xs1, c, xs2, d)SStrlin(x, a, b, xs1, c, xs2, d)
```
# Arguments

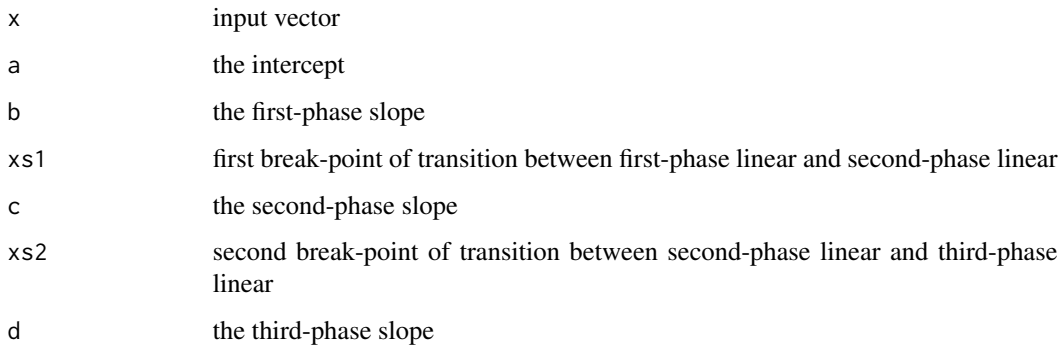

## Details

This is a special case with just three parts (and two break points) but a more general approach is to consider a segmented function with several breakpoints and linear segments. Splines would be even more general. Also this model assumes that there are two break-points that needs to be estimated. The guess for the initial values splits the dataset in half, so it this will work when one break-point is in the first half and the second is in the second half.

# Value

a numeric vector of the same length as x containing parameter estimates for equation specified

trlin: vector of the same length as x using the tri-linear function

## See Also

package segmented.
## <span id="page-72-0"></span>summary\_simulate 73

## Examples

```
require(ggplot2)
set.seed(1234)
x \le -1:30y <- trlin(x, 0.5, 2, 10, 0.1, 20, 1.75) + rnorm(30, 0, 0.5)
dat \leq data.frame(x = x, y = y)
fit \leq nls(y \sim SStrlin(x, a, b, xs1, c, xs2, d), data = dat)
## plot
ggplot(data = dat, aes(x = x, y = y)) +geom_point() +
  geom_line(aes(y = fitted(fit)))
## Minimal example
## This is probably about the smallest dataset you
## should use with this function
dat2 <- data.frame(x = 1:8, y = c(1.1, 1.9, 3.1, 2.5, 1.4, 0.9, 2.2, 2.9))
fit2 <- nls(y \sim SStrlin(x, a, b, xs1, c, xs2, d), data = dat2)
## expangin for plotting
ndat \leq data.frame(x = seq(1, 8, by = 0.1))
ndat$prd <- predict(fit2, newdata = ndat)
ggplot() +
  geom\_point(data = dat2, aes(x = x, y = y)) +geom_line(data = ndat, \text{aes}(x = x, y = \text{prd}))
```
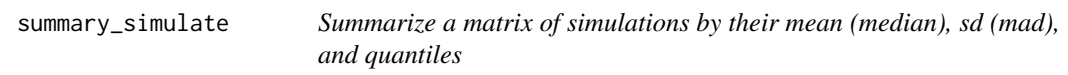

## Description

Utility function to summarize the output from 'simulate' functions in this package

#### Usage

```
summary_simulate(
  object,
  probs = c(0.025, 0.975),
  robust = FALSE,
  data,
 by,
  ...
\lambda
```
#### Arguments

object nobs x nsim matrix where nobs are the number of observations in the dataset and nsim are the number of simulations

<span id="page-73-0"></span>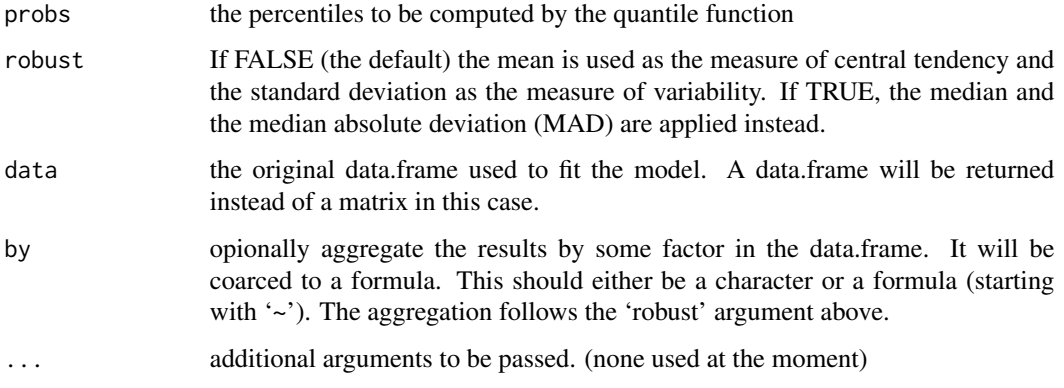

# Value

By default it returns a matrix unless the 'data' argument is present and then it will return a data.frame

## Examples

```
data(barley, package = "nlraa")
fit <- nls(yield ~ SSlinp(NF, a, b, xs), data = barley)
sim <- simulate_nls(fit, nsim = 100)
sims <- summary_simulate(sim)
## If we want to combine the data.frame
simd <- summary_simulate(sim, data = barley)
## If we also want to aggregate by nitrogen rate
simda <- summary_simulate(sim, data = barley, by = "NF")
## The robust option uses the median instead
simdar <- summary_simulate(sim, data = barley, by = "NF",
                           robust = TRUE)
```
swpg *Water limitations for Soybean growth*

## Description

Simulated data based on obseved data presented in Sinclair (1986) - Fig. 1A

#### Usage

swpg

<span id="page-74-0"></span>var\_cov 75

## Format

A data frame with 20 rows and 3 columns

ftsw Fraction of Transpirable Soil Water (0-1)

lfgr Relative Leaf Growth scaled from 0 to 1

## Details

Sinclair, T.R. Water and Nitrogen Limitations in Soybean Grain Production I. Model Development. Field Crops Research. 125-141.

# Source

Simluated data (much cleaner than original) based on the above publication

var\_cov *Variance Covariance matrix of for g(n)ls and (n)lme models*

## Description

Extracts the variance covariance matrix (residuals, random or all)

## Usage

```
var_cov(
  object,
  type = c("residual", "random", "all", "conditional", "marginal"),
  aug = FALSE,sparse = FALSE,
  data = NULL
)
```
#### Arguments

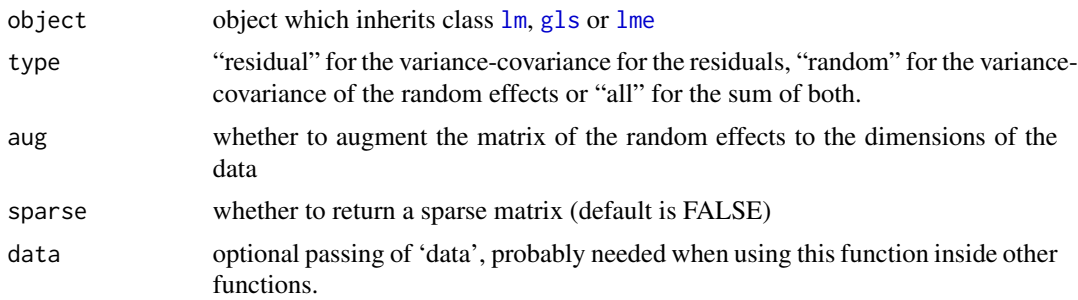

## Details

Variance Covariance matrix for (non)linear mixed models

#### Value

It returns a [matrix](#page-0-0) or a sparse matrix [Matrix](#page-0-0).

#### Note

See Chapter 5 of Pinheiro and Bates. This returns potentially a very large matrix of N x N, where N is the number of rows in the data.frame. The function [getVarCov](#page-0-0) only works well for [lme](#page-0-0) objects. The equivalence is more or less:

getVarCov type = "random.effects" equivalent to var\_cov type = "random".

getVarCov type = "conditional" equivalent to var\_cov type = "residual".

getVarCov type = "marginal" equivalent to var\_cov type = "all".

The difference is that getVarCov has an argument that specifies the individual for which the matrix is being retrieved and var\_cov returns the full matrix only.

#### See Also

[getVarCov](#page-0-0)

## Examples

```
require(graphics)
require(nlme)
data(ChickWeight)
## First a linear model
flm \leq lm(weight \sim Time, data = ChickWeight)
vlm <- var_cov(flm)
## First model with no modeling of the Variance-Covariance
fit0 \leq gls(weight \sim Time, data = ChickWeight)
v0 <- var_cov(fit0)
## Only modeling the diagonal (weights)
fit1 <- gls(weight ~ Time, data = ChickWeight, weights = varPower())
v1 \leftarrow var_{cov}(fit1)## Only the correlation structure is defined and there are no groups
fit2 \leq gls(weight \sim Time, data = ChickWeight, correlation = corAR1())
v2 <- var_cov(fit2)
## The correlation structure is defined and there are groups present
fit3 <- gls(weight ~ Time, data = ChickWeight, correlation = corCAR1(form = ~ Time | Chick))
v3 <- var_cov(fit3)
## There are both weights and correlations
fit4 \leq gls(weight \sim Time, data = ChickWeight,
            weights = varPower(),
            correlation = corCAR1(form = ~ Time ~ | Chick))v4 <- var_cov(fit4)
## Tip: you can visualize these matrices using
image(log(v4[,ncol(v4):1]))
```
<span id="page-75-0"></span>

# Index

∗ datasets barley, <mark>[3](#page-2-0)</mark> fm1.P.at.x.0.4 , [9](#page-8-0) fm1.P.bt , [10](#page-9-0) fm1.P.bt.ft , [10](#page-9-0) fm2.Lob.bt , [11](#page-10-0) fmm1.bt , [11](#page-10-0) lfmc , [14](#page-13-0) Lob.bt.pe, [15](#page-14-0) maizeleafext, <mark>[15](#page-14-0)</mark> nlraa.env , [16](#page-15-0) sm , [39](#page-38-0) swpg , [74](#page-73-0) barley, [3](#page-2-0) bell *(*SSbell *)* , [40](#page-39-0) beta5 *(*SSbeta5 *)* , [41](#page-40-0) bg4rp *(*SSbg4rp *)* , [42](#page-41-0) bgf *(*SSbgf *)* , [44](#page-43-0) bgf2 *(*SSbgf *)* , [44](#page-43-0) bgf4 *(*SSbgf4 *)* , [45](#page-44-0) bgrp *(*SSbgrp *)* , [46](#page-45-0) blin *(*SSblin *)* , [47](#page-46-0) Boot , *[6,](#page-5-0) [7](#page-6-0)* , *[9](#page-8-0)* boot , *[4](#page-3-0)* , *[6–](#page-5-0) [8](#page-7-0)* boot\_gls *(*boot\_lme *)* , [5](#page-4-0) boot\_gnls *(*boot\_nlme *)* , [6](#page-5-0) boot\_lm , [4](#page-3-0) , *[9](#page-8-0)* boot\_lme , [5](#page-4-0) boot\_nlme , [6](#page-5-0) boot\_nls , [8](#page-7-0) dlf *(*SSdlf *)* , [48](#page-47-0) expf *(*SSexpf *)* , [50](#page-49-0) expfp *(*SSexpfp *)* , [51](#page-50-0) explin *(*SSexplin *)* , [52](#page-51-0)

fitted , *[36](#page-35-0)* fm1.P.at.x.0.4 , [9](#page-8-0) fm1.P.bt , [10](#page-9-0) fm1.P.bt.ft , [10](#page-9-0) fm2.Lob.bt , [11](#page-10-0) fmm1.bt , [11](#page-10-0) gam , *[24](#page-23-0) , [25](#page-24-0)* , *[28](#page-27-0) , [29](#page-28-0)* , *[39](#page-38-0)* getVarCov , *[76](#page-75-0)* glm , *[29](#page-28-0)* , *[39](#page-38-0)* gls , *[5](#page-4-0) , [6](#page-5-0)* , *[22](#page-21-0)* , *[30](#page-29-0)* , *[35](#page-34-0)* , *[75](#page-74-0)* gnls , *[6,](#page-5-0) [7](#page-6-0)* , *[22](#page-21-0)* , *[31](#page-30-0) , [32](#page-31-0)* , *[36](#page-35-0)* hill1 *(*SShill *)* , [53](#page-52-0) hill2 *(*SShill *)* , [53](#page-52-0) hill3 *(*SShill *)* , [53](#page-52-0) IA\_tab , [12](#page-11-0) , *[28](#page-27-0)* IC\_tab , *[13](#page-12-0)* , [14](#page-13-0) ICtab , *[14](#page-13-0)* lfmc , [14](#page-13-0) linp *(*SSlinp *)* , [54](#page-53-0) lm , *[4](#page-3-0)* , *[29](#page-28-0)* , *[33](#page-32-0)* , *[75](#page-74-0)* lme , *[6](#page-5-0)* , *[22](#page-21-0)* , *[34](#page-33-0) , [35](#page-34-0)* , *[75](#page-74-0) , [76](#page-75-0)* Lob.bt.pe, [15](#page-14-0) logis5 *(*SSlogis5 *)* , [55](#page-54-0) maizeleafext , [15](#page-14-0) Matrix , *[76](#page-75-0)* matrix , *[76](#page-75-0)* moh *(*SSmoh *)* , [57](#page-56-0) mvrnorm , *[31](#page-30-0) , [32](#page-31-0)* , *[35](#page-34-0)* , *[38](#page-37-0) , [39](#page-38-0)* nlme , *[7](#page-6-0)* , *[36,](#page-35-0) [37](#page-36-0)* nlraa.env, 1<mark>6</mark> nls , *[8](#page-7-0)* , *[17,](#page-16-0) [18](#page-17-0)* , *[38](#page-37-0)* nlsList , *[17,](#page-16-0) [18](#page-17-0)* nlsLM , *[17](#page-16-0)* nlsLMList , [16](#page-15-0) nlsLMList.formula , [17](#page-16-0) nrh *(*SSnrh *)* , [58](#page-57-0)

## 78 INDEX

pexpf *(*SSpexpf *)* , [59](#page-58-0) plin *(*SSplin *)* , [60](#page-59-0) plot.IA\_tab *(*IA\_tab *)* , [12](#page-11-0) pquad *(*SSpquad *)* , [61](#page-60-0) pquad3 *(*SSpquad3 *)* , [62](#page-61-0) predict , *[29](#page-28-0)* predict.gam , *[21](#page-20-0)* , *[25](#page-24-0)* , *[29](#page-28-0)* predict.gls , *[30](#page-29-0) , [31](#page-30-0)* predict.gnls , *[24](#page-23-0)* , *[32](#page-31-0)* , *[39](#page-38-0)* predict.lm , *[21](#page-20-0)* , *[25](#page-24-0)* predict.lme , *[24](#page-23-0)* , *[35](#page-34-0)* predict.nlme , *[24](#page-23-0)* , *[37,](#page-36-0) [38](#page-37-0)* predict.nls , *[19](#page-18-0)* , *[21](#page-20-0)* , *[25](#page-24-0)* predict2\_gam *(*predict\_nls *)* , [24](#page-23-0) predict2\_nls , [18](#page-17-0) predict\_gam , [20](#page-19-0) predict\_gls *(*predict\_nlme *)* , [22](#page-21-0) predict\_gnls *(*predict\_nlme *)* , [22](#page-21-0) predict\_lme *(*predict\_nlme *)* , [22](#page-21-0) predict\_nlme , [22](#page-21-0) predict\_nls , *[19](#page-18-0) , [20](#page-19-0)* , [24](#page-23-0) , *[39](#page-38-0)* profd *(*SSprofd *)* , [63](#page-62-0)

quadp *(*SSquadp *)* , [64](#page-63-0) quadp3 *(*SSquadp3 *)* , [65](#page-64-0) quadp3xs *(*SSquadp3xs *)* , [66](#page-65-0)

## R2M, [26](#page-25-0)

ratio *(*SSratio *)* , [67](#page-66-0) ricker *(*SSricker *)* , [68](#page-67-0)

```
sharp
(SSsharp
)
, 69
simulate
, 29
, 33
, 34
simulate_gam
, 21
, 25
, 28
simulate_gls
,
6
, 30
simulate_gnls
,
7
, 31
, 36
simulate_lm
,
4
, 29
, 33
6303134
simulate_nlme
, 36
simulate_nlme_one
,
7
, 36
, 37
simulate_nls
,
8
, 21
, 25
, 38
sm
, 39
40
SSbeta5
, 41
SSbg4rp
, 42
SSbgf
, 44
, 46
SSbgf4
, 43
, 45
SSbgrp
, 45
, 46
SSblin
, 47
```
SSdlf, [48](#page-47-0) SSexpf, [50](#page-49-0) SSexpfp, [51](#page-50-0) SSexplin, [52](#page-51-0) SSfpl , *[49](#page-48-0)* SShill , [53](#page-52-0) SShill1 *(*SShill *)* , [53](#page-52-0) SShill2 *(*SShill *)* , [53](#page-52-0) SShill3 *(*SShill *)* , [53](#page-52-0) SSlinp, [54](#page-53-0) SSlogis5, [55](#page-54-0) SSmoh, [57](#page-56-0) SSnrh , [58](#page-57-0) SSpexpf, <mark>5</mark>9 SSplin, [60](#page-59-0) SSpquad, [61](#page-60-0) SSpquad3, [62](#page-61-0) SSprofd, [63](#page-62-0) SSquadp, [64](#page-63-0) SSquadp3, [65](#page-64-0) SSquadp3xs, [66](#page-65-0) SSratio, [67](#page-66-0) SSricker, [68](#page-67-0) SSsharp, [69](#page-68-0) SStemp3 , [71](#page-70-0) SStrlin, [72](#page-71-0) summary\_simulate , [73](#page-72-0) swpg , [74](#page-73-0)

temp3 *(*SStemp3 *)* , [71](#page-70-0) trlin *(*SStrlin *)* , [72](#page-71-0)

var\_cov , [75](#page-74-0) vcov , *[31](#page-30-0) , [32](#page-31-0)* , *[35](#page-34-0)* , *[38](#page-37-0) , [39](#page-38-0)*